## Министерство науки и высшего образования РФ Федеральное государственное автономное образовательное учреждение высшего образования **«СИБИРСКИЙ ФЕДЕРАЛЬНЫЙ УНИВЕРСИТЕТ»** Политехнический институт Кафедра транспорта

УТВЕРЖДАЮ Заведующий кафедрой \_\_\_\_\_\_\_\_\_\_\_\_Е.С. Воеводин «\_\_\_\_» \_\_\_\_\_\_\_\_\_\_\_\_\_\_ 2022 г.

### **БАКАЛАВРСКАЯ РАБОТА**

23.03.01. – Технология транспортных процессов **«Совершенствование логистической системы ООО «Енисей»**

Руководитель \_\_\_\_\_\_\_ кандидат техн. наук, доцент А.Н. Князьков

Выпускник \_\_\_\_\_\_\_\_ А.Ю. Иванов

Красноярск 2022

# Министерство науки и высшего образования РФ Федеральное государственное автономное образовательное учреждение высшего образования **«СИБИРСКИЙ ФЕДЕРАЛЬНЫЙ УНИВЕРСИТЕТ»** Политехнический институт Кафедра транспорта

УТВЕРЖДАЮ Заведующий кафедрой \_\_\_\_\_\_\_\_\_\_\_\_Е.С. Воеводин «\_\_\_» \_\_\_\_\_\_\_\_\_\_\_\_ 2022 г.

# **ЗАДАНИЕ НА ВЫПУСКНУЮ КВАЛИФИКАЦИОННУЮ РАБОТУ в форме БАКАЛАВРСКОЙ РАБОТЫ**

1. Студенту: Иванову Андрею Юрьевичу

2. Группа: ЗФТ17-08Б Направление (специальность): 23.03.01 –

«Технология транспортных процессов»

3. Тема выпускной квалификационной работы:

«Совершенствование логистической системы ООО «Енисей»

4. Утверждена приказом по университету 3842/ 10.03.2022 .

5. Руководитель ВКР: Князьков А.Н.

6. Перечень ВКР:

6.1 Технико-экономическое обоснование компании ООО «Енисей».

6.2 Технологическая часть. Проектирование логистической системы перевозки грузов. Организация развозочных маршрутов.

7. Перечень графического материала, презентационный материал

Руководитель ВКР А.Н. Князьков Задание принял к исполнению А.Ю. Иванов

.

 $\frac{1}{2022 \text{ r.}}$  2022 г.

#### РЕФЕРАТ

Выпускная квалификационная работа по теме «Совершенствование логистической системы ООО «Енисей», содержит 59 страницы текстового документа, 38 формул, 25 рисунков, 10 использованных источников.

Задачи ВКР: анализ деятельности ООО «Енисей», анализ рабочих кадров, анализ междугородних перевозок, анализ технического оснащения предприятия, анализ потребителей, анализ грузопотоков, анализ парка подвижного состава, анализ потребителей и оценка финансового состояния предприятия, анализ существующей логистической системы перевозки грузов, разработан проект логистического процесса перевозки грузов, спроектирован транспортно-складской комплекс и автомобильная линия, также сформирован технологический процесс погрузочно-разгрузочных работ грузов, выбор подвижного состава, организация развозочных маршрутов, обзор методов организации маршрутов.

# **СОДЕРЖАНИЕ**

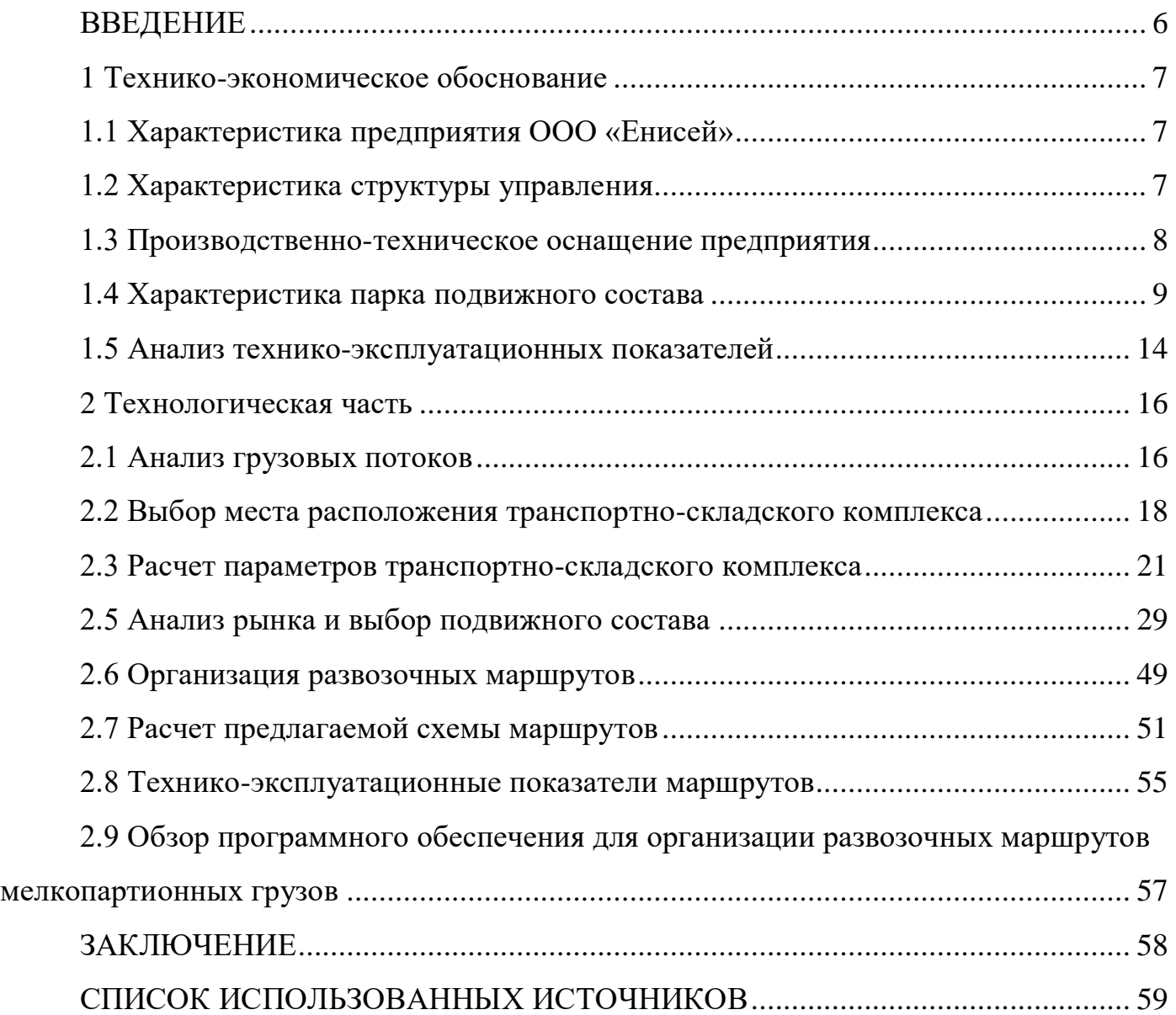

### **ВВЕДЕНИЕ**

<span id="page-5-0"></span>Объектом выпускной квалификационной работы является предприятие ООО «Енисей».

ООО «Енисей» является сравнительно молодой компанией, но за это время эта компания успела заслужить доверие крупных организаций, федеральных торговых сетей и государственных учреждений. Приоритетным направлением в работе компании является перевозка грузов автомобильным транспортом, так же предприятие оказывает услуги по страхованию грузов, ответственного хранения, экспедирования и возврата документов.

Целью выпускной квалификационной работы является сбор подробной информации о предприятии, ознакомление с документами, являющимися предметом рассмотрения в выпускной квалификационной работе, необходимые для более глубокого изучения предприятия.

Задачи выпускной квалификационной работы:

1. Собрать материалы, характеризующие общее состояние предприятиядля подготовки и написания работы.

2. Изучить распределительную подсистему организации: внешнюю и внутреннюю среду.

3. Закрепить теоретические знания на основе изучения опыта работы организации.

Актуальность бакалаврской работы – на основании полученной информации можно определить сильные и слабые стороны данной организации, угрозы и те направления деятельности, которые стоит более глубоко изучить в выпускной квалификационной работе.

### <span id="page-6-0"></span>**1 ТЕХНИКО-ЭКОНОМИЧЕСКОЕ ОБОСНОВАНИЕ**

#### <span id="page-6-1"></span>**1.1 Характеристика предприятия ООО «Енисей»**

Наименование предприятия – Общество с ограниченной ответственностью «Енисей». Сокращенное наименование ООО «Енисей».

Местонахождение: Российская Федерация, 660061, г. Красноярск, ул. Калинина 68 -17.

Организационно-правовая форма: Общество с ограниченной ответственностью.

Форма собственности: частная

Сама компания по большей её части является посредником в перевозках, но она так же имеет собственный не большой автопарк. Все автомобили, оснащены спутниковой системой слежения, что позволяет онлайн видеть местонахождение груза.

Автопарк состоит из 4 тягачей которые принадлежат компании и 16 наёмных машин (партнёров) с которыми компания работает на протяжении долгих лет.

Для перевозки тяжеловесных и негабаритных грузов, имеется полуприцеп –площадка и трал. При перевозке негабаритных и тяжеловесных грузов, оформляются все необходимые документы иразрешения.

Дополнительно оказываются услуги по страхованию грузов, услуги ответственного хранения, услуги экспедирования грузов и возврата документов. Преимуществами компании является наличие собственного автотранспорта, профессионализм водителей и логистов, качество, надежность и оперативность в доставке грузов.

### <span id="page-6-2"></span>**1.2 Характеристика структуры управления**

Директор осуществляет оперативное руководство деятельностью ООО

«Енисей» и наделяется в соответствии с законодательством РФ всеми необходимыми полномочиями для выполнения этой задачи.

Непосредственно директору подчиняются заместитель директора по эксплуатации и грузоперевозкам и главный бухгалтер. Напрямую осуществляется связь между директором и отделом кадров, юристом.

Служба эксплуатации занимается организацией работы подвижного состава на линии. В ее состав входит автоколонна и диспетчерская группа.

Служба логистики и грузоперевозок занимается приемом, размещением, временным хранением и отгрузкой груза по направлениям доставки.

В задачи технической службы входит поддержание подвижного состава в технически исправном состоянии и подготовка к выпуску на линию, а также материально - техническое снабжение АТП. Она включает в себя: зоны технического обслуживания и текущего ремонта, производственные цеха, отдел безопасности движения и труда (ОБДТ),отдел технического контроля (ОТК); и располагает для выполнения своих функций необходимой материально - технической базой.

Финансово - экономический отдел (ФЭО) ООО «Енисей» возглавляет главный бухгалтер предприятия. ФЭО проводит учет начисления средств, имеющихся в распоряжении у предприятия, сохранности и уровня использования их, организует выполнение финансового плана, проверяет состояние финансового хозяйства предприятия, проводит большую оперативную работу по организации расчетов с клиентурой, поставщиками и финансовыми органами, организует первичный учет расходования материальных ресурсов и денежных средств.

#### <span id="page-7-0"></span>**1.3 Производственно-техническое оснащение предприятия**

ООО «Енисей» имеет не большую территорию на которой имеются отапливаемые складские помещения, для хранения, переработки материалов вспомогательные здания и сооружения. Территория, прилегающая к

сооружениям и зданиям заасфальтирована. На ней организованы стоянки транспорта.

Перечень производственных площадей приведен в таблице 1.

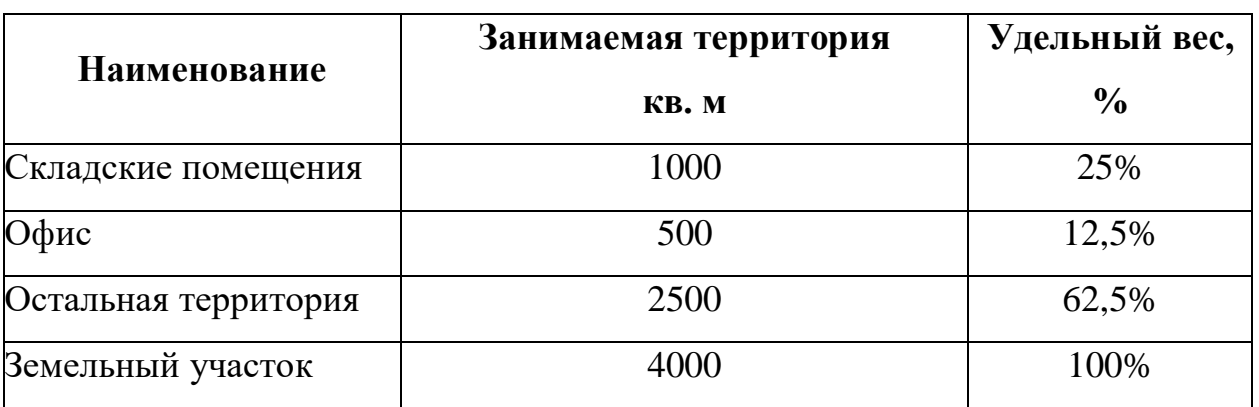

Таблица 1 – Перечень производственных площадей

Перечень производственных площадей

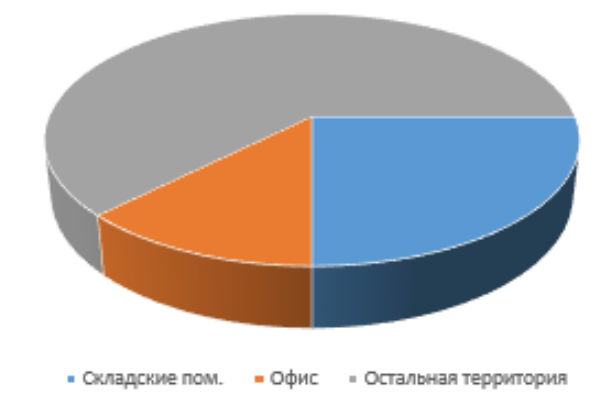

Рисунок 1 – Структура производственных площадей

### <span id="page-8-0"></span>**1.4 Характеристика парка подвижного состава**

На данный момент на балансе предприятия числится 4 единицы подвижного состава. Для более наглядного представления всего парка автомобилей сгруппируем их в таблице: по типу подвижного состава, количеству ПС и рассчитаем процент к общему итогу автомобилей.

Структура парка представлена в таблице 2.

| Вид ПС          | Количество, единиц | Удельный вес, % |
|-----------------|--------------------|-----------------|
| Грузовые        | 20                 | 48              |
| Микро. автобусы |                    |                 |
| Легковые        |                    |                 |
| Полуприцепы     | 20                 | 48              |
| Итого           |                    | 100             |

Таблица 2 – Структура парка подвижного состава ООО «Енисей»

На основании данных таблицы 2 построим гистограмму распределения ПС по видам (рисунок 2)

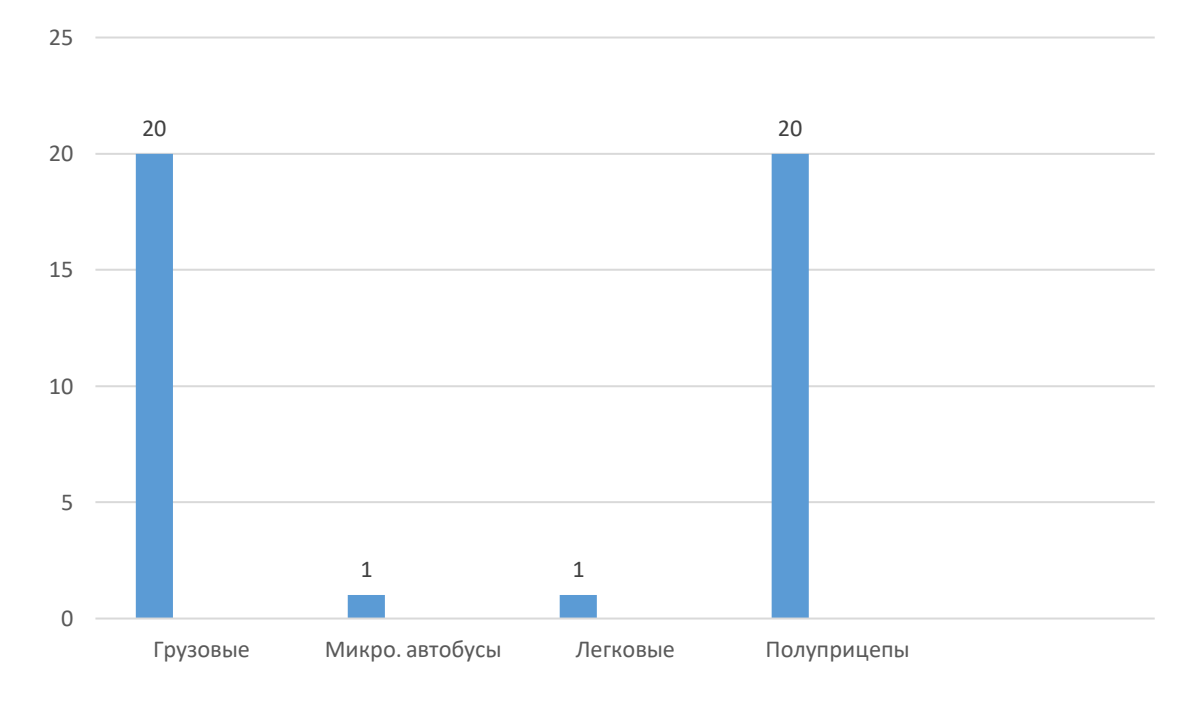

Рисунок 2 – Структура парка подвижного состава

Из графика видно, что основная часть парка подвижного состава ООО «Енисей» – это грузовые автомобили (%) и полуприцепы (%), на остальной подвижной состав приходится (%). К ним относятся: микроавтобус и легковой автомобиль. Грузовые автомобили выполняют основную массу перевозок. Небольшая доля легкового транспорта и микроавтобуса (%) объясняется тем, что предприятие выполняет пассажирские перевозки только для собственных нужд. Это доставка рабочего персонала на работу, развоз вечером после смены и обслуживание отделов в течении рабочего дня.

| Тип кузова          | Количество, ед. | Удельный вес, % |
|---------------------|-----------------|-----------------|
| Тягач               | 20              | 50              |
| Шторно-Бортовой     |                 | 12,5            |
| Полуприцеп-Площадка |                 | 12,5            |
| Полуприцеп-бортовой |                 | 25              |
| Итого               |                 | 100             |

Таблица 3 – Состав парка грузовых автомобилей по типу кузова

По данным таблицы 3 построим диаграмму распределения грузовых автомобилей по типу кузова (рисунок 3).

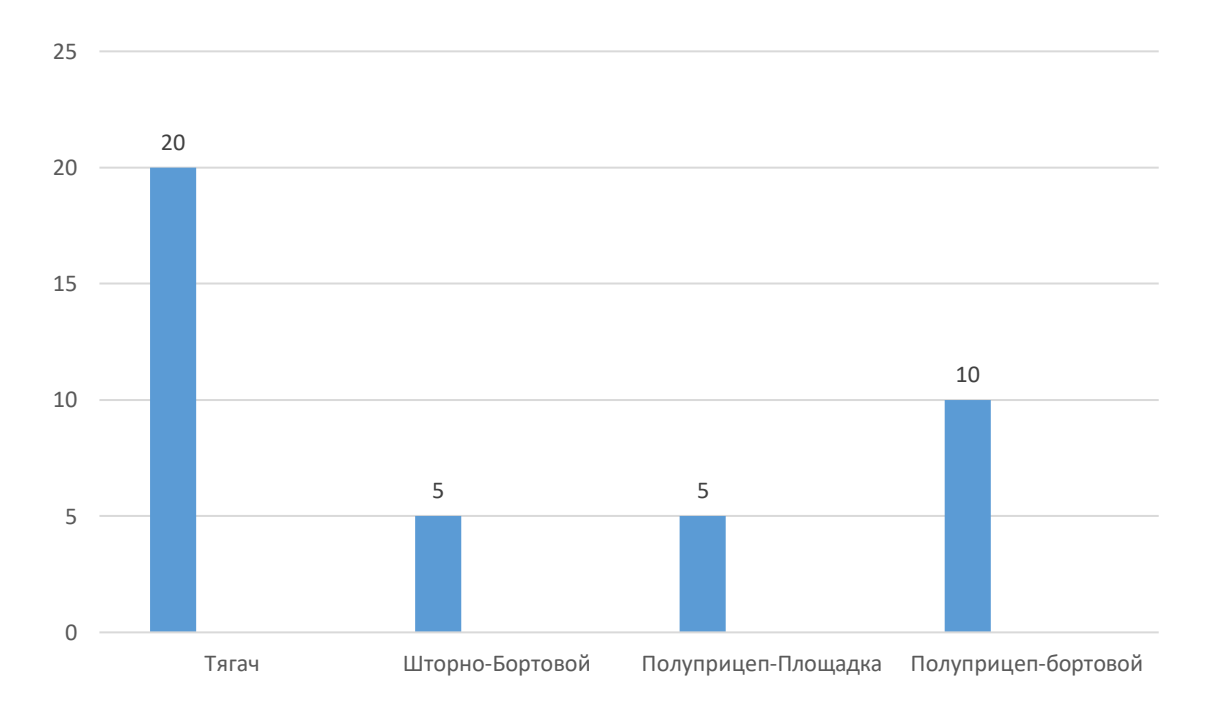

Рисунок 3 – Структура парка грузовых автомобилей по типу кузова

Подвижной состав на автотранспортном предприятии имеет разную степень износа. Для наглядного представления степени износа парка по сроку эксплуатации и общему пробегу подвижного состава.

| Срок эксплуатации | до 5 лет | до 10 лет | до 15 лет | Итого   |  |
|-------------------|----------|-----------|-----------|---------|--|
| a/T               |          |           |           |         |  |
| Количество        | 13       |           |           | 20      |  |
| $a/T$ . ед        |          |           |           |         |  |
| B<br>Процентном   | 65%      | 20%       | 15%       | 100,00% |  |
| выражении         |          |           |           |         |  |

Таблица 4 – Срок эксплуатации подвижного состава

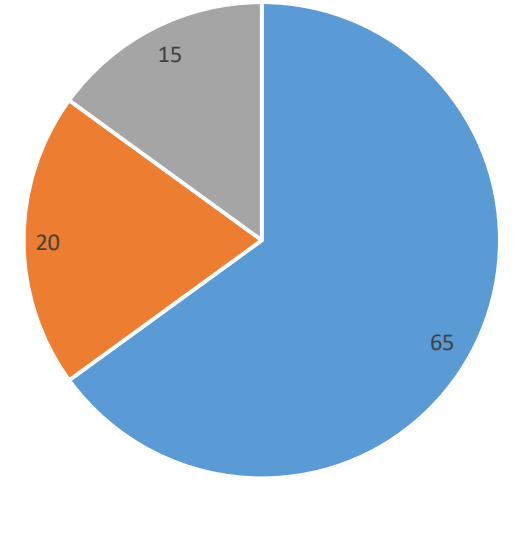

■ до 5 лет = до 10 лет = до 15 лет =

Рисунок 4 – Структура степени износа подвижного состава

Анализ подвижного состава ООО «Енисей» показал, что основу парка автомобилей предприятия составляют транспортные средства со сроком эксплуатации не превышающим 5 лет – 65 %. Доля остальных – 35%.

Таблица 5 – Структура парка грузовых автомобилей по полной массе

| Тип                   | Количество, ед. | Удельный вес, % |
|-----------------------|-----------------|-----------------|
| 4 класс (8 - 14 т)    |                 |                 |
| 5 класс $(14 - 20$ т) |                 |                 |

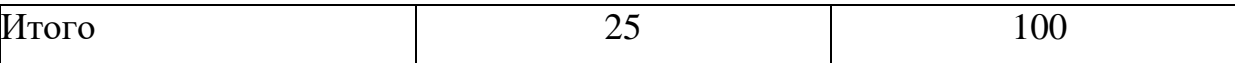

На основании данных таблицы 6 построим диаграмму распределения парка грузовых автомобилей по полной массе (рисунок 5).

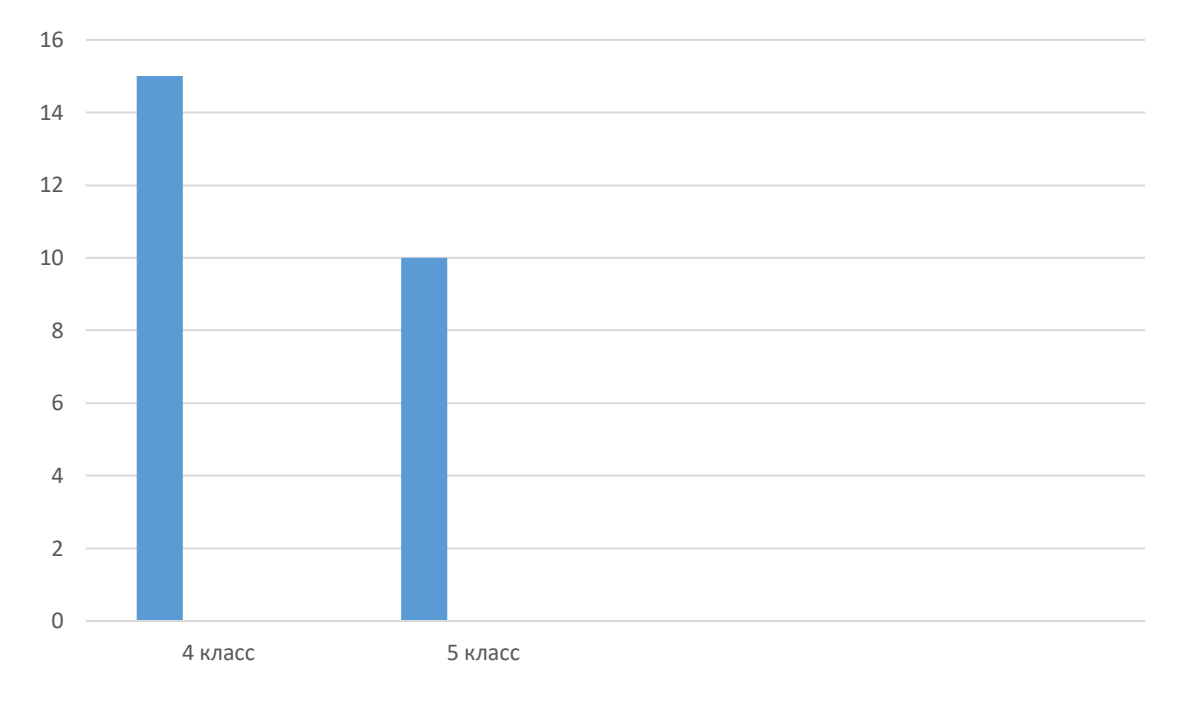

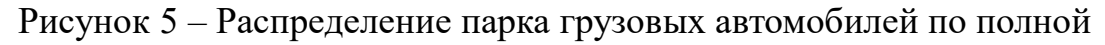

массе

Таблица 6 – Структура парка грузовых автомобилей по маркам

| Марка автомобиля | Количество, ед. | Удельный вес, % |
|------------------|-----------------|-----------------|
| <b>MAN</b>       |                 | 6U              |
| Scania           |                 | 40              |
| Итого            |                 | 100             |

На основании данных таблицы 7 построим диаграмму структуры парка грузовых автомобилей по маркам, рисунок 6.

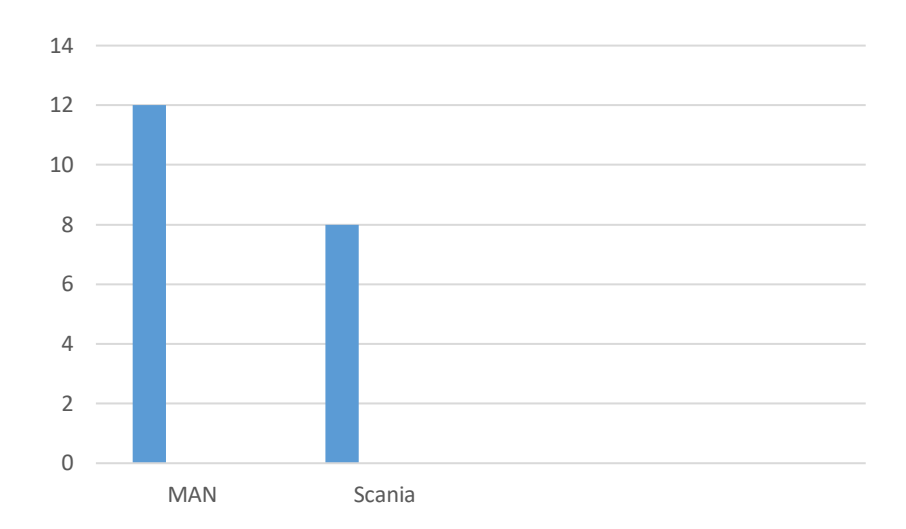

Рисунок 6 – Структура парка грузовых автомобилей

Проанализировав диаграмму на рисунке 6 можно сделать вывод что основную массу парка подвижного состава составляют автомобили марки MAN (75 %) и Scania (35 %)

### <span id="page-13-0"></span>**1.5 Анализ технико-эксплуатационных показателей**

Важную роль выполнении плановых заданий играет организация перевозочного процесса организация движения подвижного состава при перевозках должна обеспечивать наибольшую производительность и наименьшую себестоимость перевозок. Данные предприятия по техникоэксплуатационным показателям сведём в таблицу 7.

Таблица 7 – Технико-эксплуатационные показатели

| <b>Наименование</b>                | 2018 | 2019 | 2020 |
|------------------------------------|------|------|------|
| Списочный состав автомобилей       | 10   | 20   | 20   |
| Коэффициент технической готовности | 0.75 | 0.8  | 0,85 |
| Коэффициент выпуска ПС на линию    | 0.8  | 0.85 | 0.9  |

Окончание таблицы 7

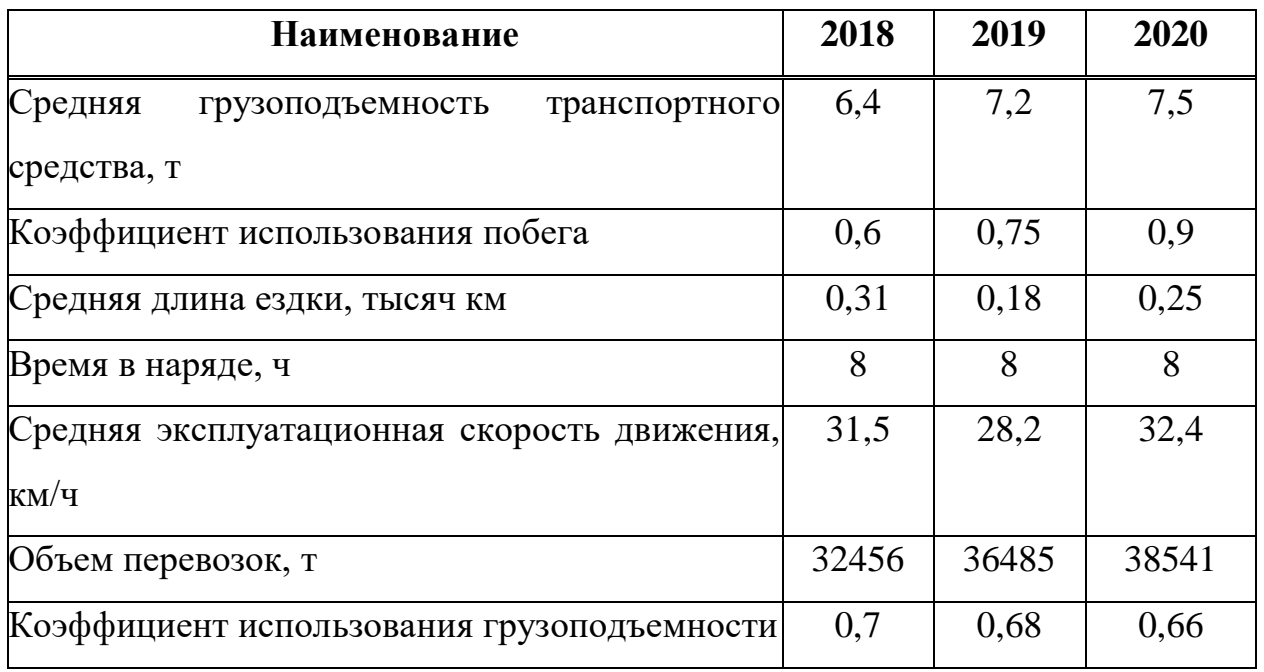

По результатам таблицы 7 строим графики изменения показателей (рисунок 7).

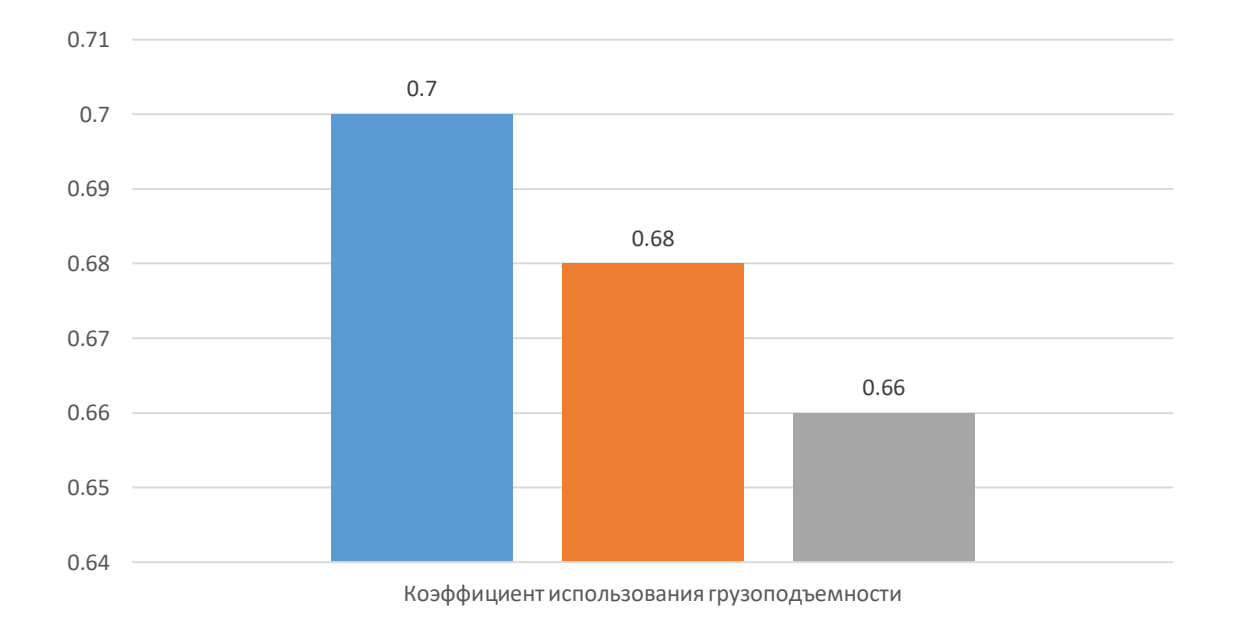

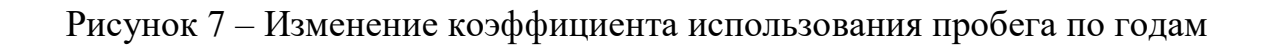

На основании рисунка 7 можно сделать вывод, что коэффициент использования пробега значительно изменился в лучшую сторону.

### <span id="page-15-0"></span>**2 ТЕХНОЛОГИЧЕСКАЯ ЧАСТЬ**

#### <span id="page-15-1"></span>**2.1 Анализ грузовых потоков**

На предприятии ООО «Енисей» доставка грузов в Абаканское направление является очень нагруженным, так как клиентов в данном районе с каждым годом увеличивается, а в силу дальности перевозок обслужить такое количество клиентов затруднительно. Существующие офисы ООО «Енисей» также находятся далеко от данного направления. В целях решения данной проблемы, а также улучшения экономической эффективности предприятия предлагается создать склад в городе Абакан.

В настоящее время доставка продукции компанией ООО «Енисей» осуществляется каждому клиенту в отдельности. Развоз осуществляется с главного склада в Красноярске до потребителей в Абакане. Компания осуществляет набор клиентов после чего уточняются объем и ассортимент товара и в отделе логистики составляют маршруты доставки продукции до конечного потребителя автомобилем большой грузоподъемности.

Схема существующей логистической системы – рисунок 8.

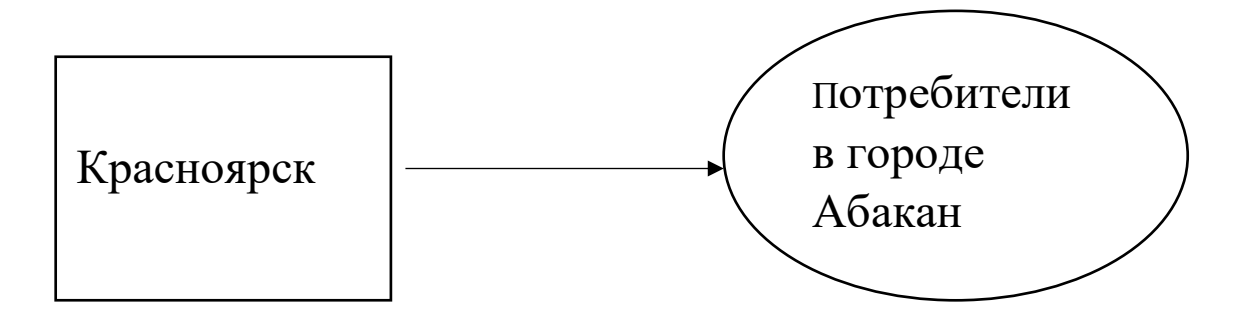

Рисунок 8 – Существующая схема доставки грузов

Данная логистическая система является логически не правильной, для того чтобы решить эту проблему предлагается в данной выпускной квалификационной работе создать склад в городе Абакан. Появление склада позволит производить поставки большого количества товара, одним большим автомобилем, по истечению старых запасов на складе, это позволит сократить транспортные расходы, связанные с транспортировкой груза.

На рисунке 9 представлена проектируемая схема логистического процесса.

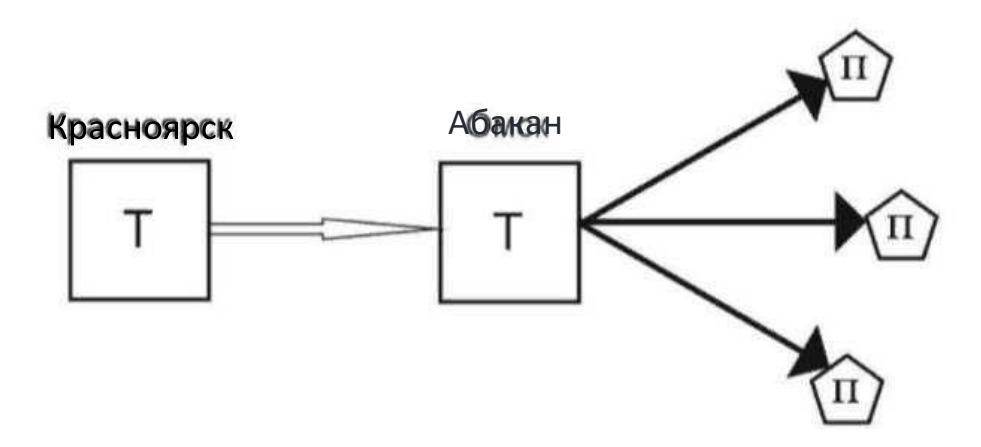

Рисунок 9 – Проектируемая логистическая система

На складе, расположенном в городе Абакан, будет создана такая же система управления, как на главном складе, только с меньшим штатом сотрудников. Поступление заявок будет также в Абакан.

Операторы будут принимать и проводить заявки, после чего сбрасывать их на склад с составленными маршрутами развоза, где кладовщики и грузчики будут загружать автомобили.

График рейсов будет ежедневным с понедельника по пятницу, что приведет к увеличению клиентов и объемов потребления, следовательно, повысит доходы предприятия.

Логистический процесс объединяет все складские операции, проходящие на складе, разрабатывается с целью минимизировать необходимое число операций, порядка их выполнения, также выбор типа наиболее целесообразного подъемно-транспортного и складского

оборудования, обеспечивающее постоянно поступающих грузов и их доставку потребителям при наименьших затратах

Факторы, определяющие выбор логистической схемы и всех средств механизации и автоматизации предлагаемого склада, относится:

- транспортные свойства груза;
- условия перемещения;
- стоимость транспортировки;
- размеры грузовой массы в пути;
- стоимость подготовки грузов к отправке и подаче, а также хранение;

- рациональная организация труда в местах разгрузки, потребления и накопления, перемещаемых грузов.

При этом необходимо учитывать номенклатуру хранимых грузов, их количество, вид транспорта на котором прибыл груз на склад. На основе перечисленных выше факторов определяется тип транспорта, погрузочноразгрузочного и складского оборудования, его количество, вместимость и другие параметры, а на основании экономических расчетов – наиболее целесообразный вариант выполнения процессов перемещения грузов.

#### <span id="page-17-0"></span>**2.2 Выбор места расположения транспортно-складского комплекса**

Клиентами ООО «Енисей», находящиеся в город Абакан, являются розничные и оптовые точки, это как не большие магазины, так и крупные гипермаркеты. Для расчета выбора месторасположения склада, который будет находиться в городе Абакане, необходимо учитывать все мелкие и крупные торговые точки, которые располагаются по всему городу. Располагаем клиентов ООО «Енисей» в координатном поле (рисунок 10).

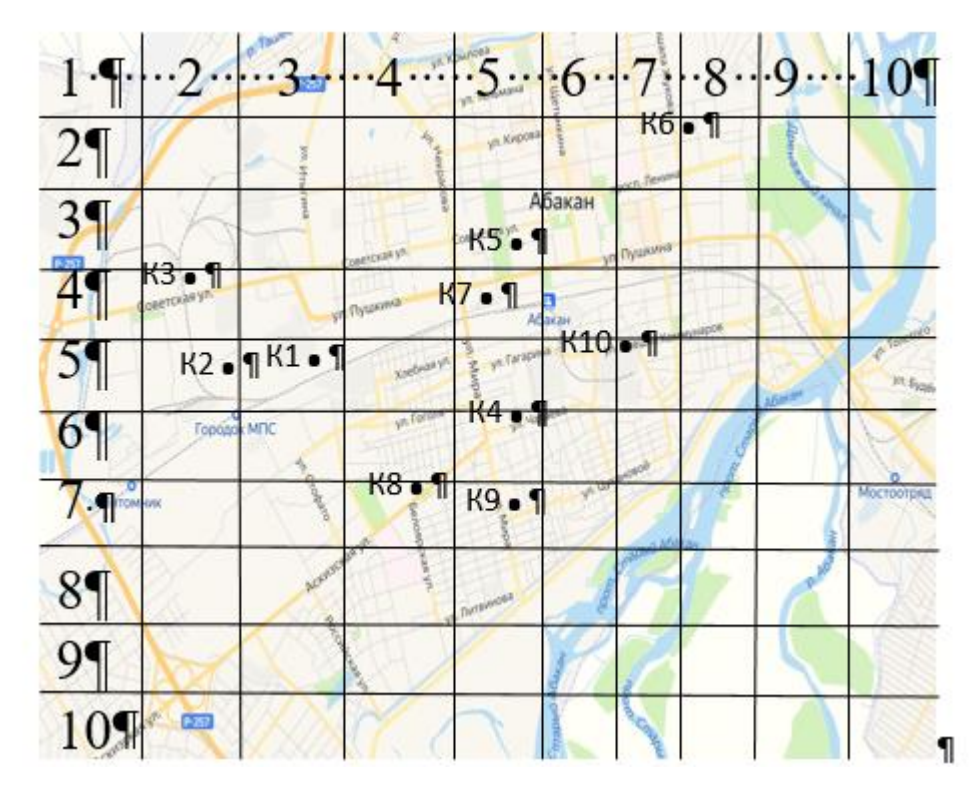

Рисунок 10 – Координатное поле с картой города Абакан с расположением клиентов ООО «Енисей»

На основании рисунка 10 составим таблицу 8, куда занесем данные о клиентах ООО «Енисей», укажем местоположение на координатном поле, а также объем поставок.

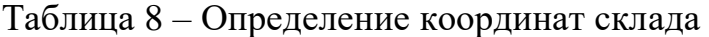

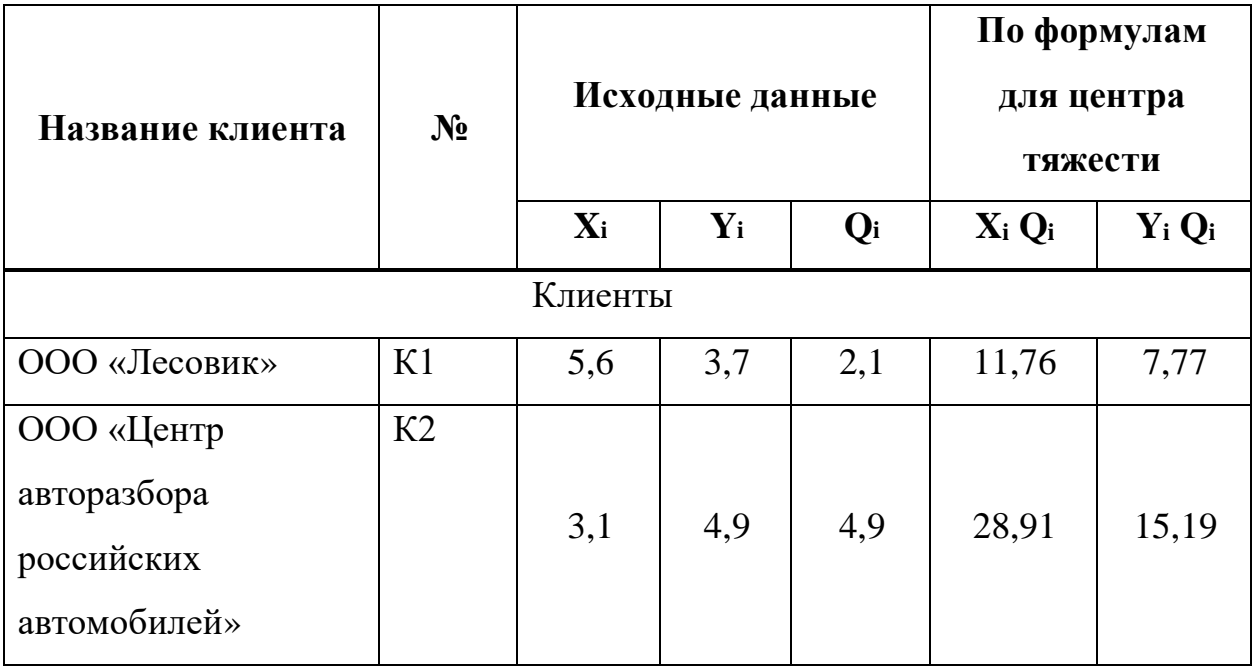

### Окончание таблицы 8

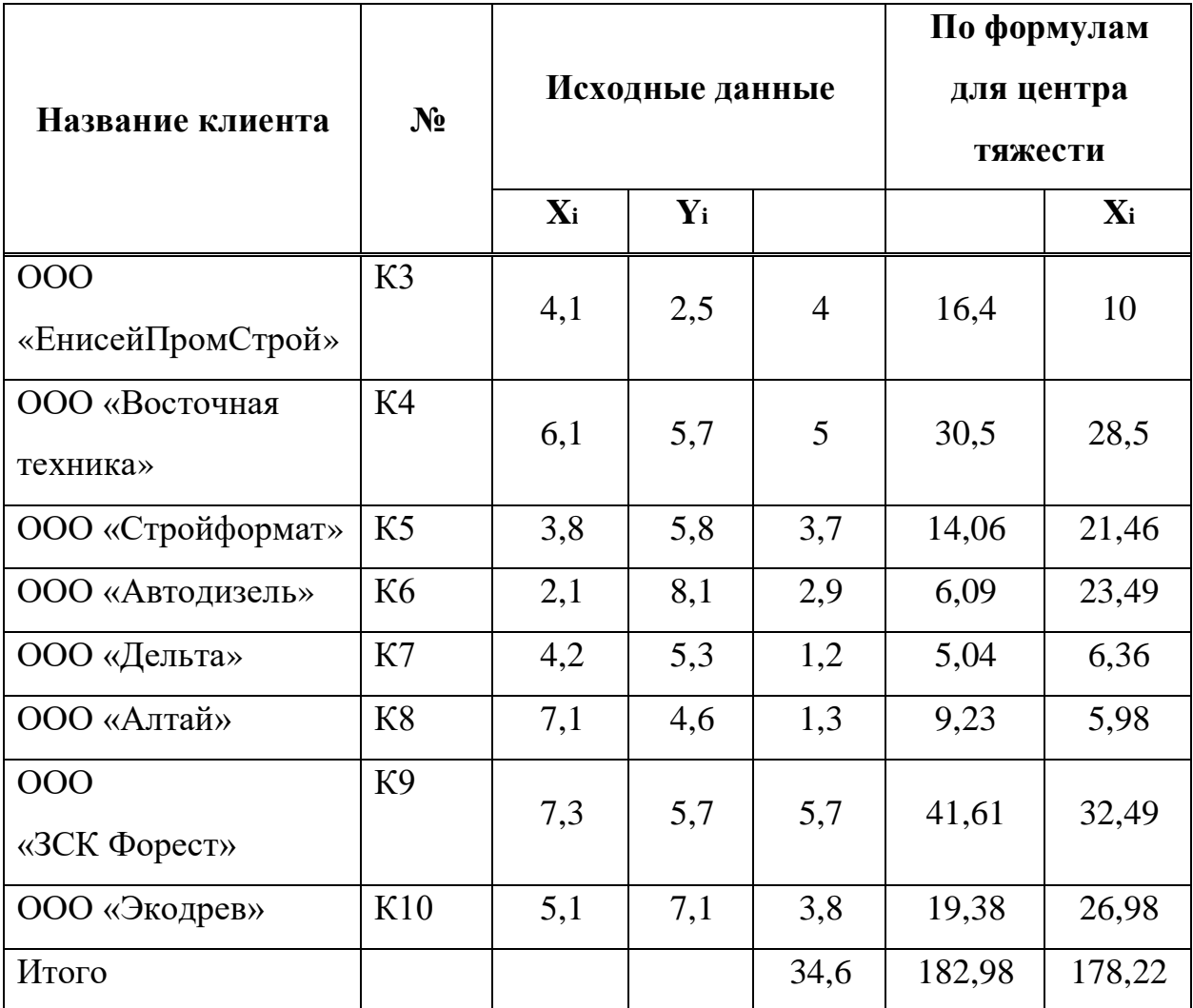

Место расположение склада ООО «Енисей» будем определять по методу центра тяжести. Координаты склада определим по формулам (1) и (2).

$$
A = \frac{\sum_{i=1}^{m} Q_i * X_i}{\sum_{i=1}^{m} Q_i},
$$
\n(1)

$$
A = \frac{\sum_{i=1}^{m} Q_i * Y_i}{\sum_{i=1}^{m} Q_i},
$$
\n(2)

где  $A$ ,  $A$  - координаты распределительного склада;  $Q$  – объем поставок;  $X$ ,  $Y$  – расстояние от начала осей координат до расположения клиента, км.

$$
X_{\rm c} = \frac{182,98}{34,6} = 5,3
$$

$$
Y_{\rm c} = \frac{178,22}{34,6} = 5,2
$$

Для наглядности, покажем координаты на рисунке 11.

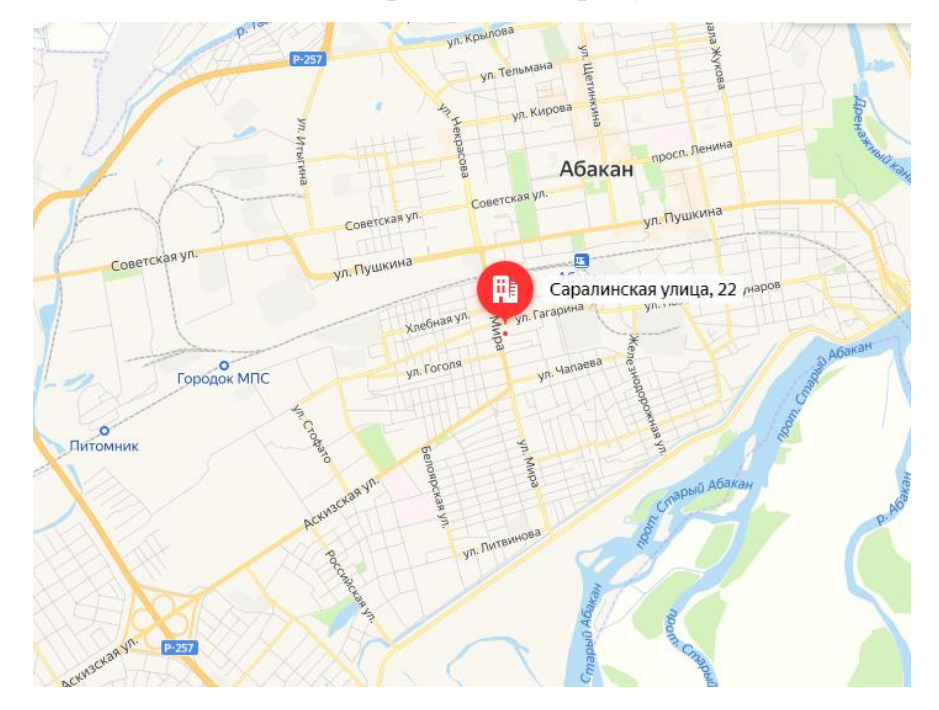

Рисунок 11 – Месторасположение склада в городе Абакан

По расчетам месторасположение склада ООО «Енисей», склад будет располагаться Саралинская улица, 22, этот адрес находится близко к центру. Данное расположение склада выгодно, так как за короткое время можно добраться до потребителя в любой части города.

### <span id="page-20-0"></span>**2.3 Расчет параметров транспортно-складского комплекса**

Рассчитаем параметры склада, при использовании в нем электропогрузчик JAC CBT 30, формулы с (3) по (16).

1. Высота ярусов в стеллаже:

$$
h_{\rm s}=h_{\rm r}+h_{\rm n}+l,\tag{3}
$$

где  $h_r$  – высота груза на поддоне, м;  $h_\text{n}$  – высота поддона, м;  $l$  – зазор между полкой, м.

 $h_{\rm s}$  = 1,8 + 0,15 + 0,1 = 2,05 2. Число ярусов:

$$
Z = \frac{Hn - 0.2 - h\text{H}}{h\text{s}},\tag{4}
$$

где  $H$ n – высота подъема грузозахватывания над полом, м;  $h_{\rm H}$  – расстояние по высоте от пола до уровня первого яруса, м

$$
Z = \frac{4,5-0.2-0.1}{2,05} = 2,05
$$

3. Высота склада:

$$
H = Z * h_{\rm s} + h_{\rm H} + h_{\rm B},\tag{5}
$$

где  $h_{\rm B}$  – расстояние от верхнего яруса стелажей до форм покрытия крыши зданием, м.

$$
H_{\rm x} = 2.05 + 2.05 + 0.1 + 1 = 5.20
$$

4. Число грузовых складских единиц по ширине зоны хранения:

$$
n_{\text{xIII}} = \frac{\text{Bx}}{\text{Bnp} + 2*(b + a\text{III})},\tag{6}
$$

где  $B_x$  – ширина участка хранения груза, м;  $B_{\text{np}}$  – ширина продольного прохода между стеллажами, м;  $b$  – ширина поддона, м;  $\alpha_{\text{m}}$  – зазор между колонной здания и стеллажом, м.

$$
n_{\text{XIII}} = \frac{28}{3 + 2*(1.6 + 0.25)} = 4
$$

#### 5. Число грузовых складских единиц по длине зоны хранения:

$$
n_{\rm{x}}\frac{R}{n_{\rm{x}}\cdots n_{\rm{B}}},\tag{7}
$$

где  $R$  – общее число поддонов с грузов в зоне хранения, шт;  $n_B$  – число поддонов по высоте хранения, шт.

$$
n_{\rm x_{\rm A}}=\frac{150}{4*2*2}=9.38
$$

6. Длина стеллажа в зоне хранения:

$$
L_{\rm cx} = l_{\rm x} + b * n_{\rm rc} + b , \qquad (8)
$$

где  $l_{\mu}$  – длина полки стеллажа между двумя стойками, м;  $b$  – ширина стойки стеллажа, м;  $n_{\text{nc}}$  – число поддонов по высоте хранения, шт.

$$
L_{\rm ex} = (1,6 + 0,05) * 16 + 0,05 = 20
$$

7. Длина стеллажной зоны хранения грузов:

$$
L_{\rm x}=L_{\rm cx}+l+l\,,\tag{9}
$$

где  $l$  – размер на выход штабелирующей машины из стеллажа с тупиковой стороны хранилища, м;  $l$  – размер на выход, штабелирующий машины из стеллажа со стороны приема груза, м.

$$
L_{\rm x} = 20 + 3 + 0 = 23
$$

8. Расчет рабочих площадей склада:

$$
F_{\text{pa6}} = \frac{E\text{cp}}{q\text{cp} * a * h\text{ck}},\tag{10}
$$

где Е<sub>ср</sub> – вместимость склада;  $q_{cp}$  – равномерно распределенная нагрузка на  $1m^2$ , т/м<sup>2</sup>;  $\alpha$  - коэффициент использования площади склада;  $h_{\text{cx}}$  - высота складирования груза, м.

$$
F_{\text{pa6}} = \frac{46.5}{0.28 \times 0.6 \times 1} = 227
$$

### 9. Расчет площадки участка временного хранения

$$
FBX = \frac{Qcyrnp * (T npBX + TorrnpBX)}{nB * ZBX * Mr * kac}
$$
\n(11)

где  $Q_{\rm cyr}^{\rm np}$  – среднесуточный грузопоток прибытия грузов, т;  ${\rm T}_{\rm bx}$  – срок временного хранения прибывающих и отправляемых грузов, сут.:  $\mathrm{T^{np}}_{\text{ex}}\text{=}2\,\text{cyr.},$  $T^{\text{comp}}_{\text{bx}}$ = 1 сут.;  $n^{\text{b}}$  – число поддонов приходящихся на 1м<sup>2</sup> при складировании на 1 ярус по высоте:  $n^B = 1$ , шт;  $Z_{BX}$  – число ярусов по высоте  $Z_{BX} = 2$ ;  $M_{T}$  – нагрузка на пол от одного поддона;  $k_{\text{nc}}$  – коэффициент использования площади,  $k_{\text{nc}} = 0.7$ .

$$
F_{\rm BX} = \frac{11*(2+1)}{1*2*0.45*0.7} = 52
$$

### 10. Длина грузового фронта

$$
L_{\rm rp}^{\rm a} = \frac{Q_c^a * k_{\rm Hcp} * b_a * t_a}{m_a * T},\tag{12}
$$

где  $Q$  – среднесуточное отправление груза автотранспортом, т;  $k_{\text{ucp}}$  – коэффициент неравномерности распределения отправки  $(k_{\text{ncp}} = 1.5)$ ;  $b$ ширина автомобиля  $(b = 2, 4)$ , м;  $t -$  средняя продолжительность погрузки одного автомобиля  $(t = 3)$ , ч;  $m -$  средняя загрузка автомобиля  $(m = 12)$ , т;  $T_{\text{cyr}}$  – продолжительность работы склада в сутки ( $T_{\text{cyr}}$  = 8 ч), ч.

$$
Larp \frac{30*1,5*2,4*3}{12*8} = 3
$$

11. Определение потребного количества подъемно-транспортного оборудования.

$$
n = \sum_{T \ast \Pi \Pi^* \mathsf{Kap}} \frac{\Omega(\mathsf{Cy}_{\Pi}(\mathsf{on}))}{\Omega(\mathsf{Kap})},\tag{13}
$$

где  $Q_{\text{cyr}}^{\text{n(on)}}$ — среднесуточная переработка, т;  $T$  — время работы машины, ч;  $\Pi_{\text{n}}$ – производительность машины;  $K_{\text{ap}}$  – коэффициент использования машины во времени.

### 12. Производительность машин циклического действия

$$
\Pi_{\mathfrak{U}} = \frac{3600 \cdot \text{Mr}}{T_{\mathfrak{U}}},\tag{14}
$$

где  $M_r$  – количество груза на поддоне, т;  $T_u$  – средняя продолжительность цикла машины, ч.

#### 13. Время цикла работы электропогрузчика

$$
T_{\rm u} = t_1 + \frac{2 \cdot l}{V} + \frac{2 \cdot H_1 + 2 \cdot H_2}{V} + t \tag{15}
$$

где  $l$  – среднее расстояние транспортировки груза, км;  $t$  – время захвата груза в начале цикла, ч;  $t$  - время установки груза в конце цикла, ч;  $H$  - средняя высота подъема в конце цикла, ч;  $V_{\pi}$  – скорость подъема, м/с;  $V_{\pi}$  – скорость передвижения, м/с.

$$
T_{\text{II}}=20+\frac{2*7}{3,6}+\frac{2*3+2*1}{0,28}+25=77
$$

$$
\Pi_{\rm u} = \frac{3600*0.45}{77} = 21
$$

$$
n = \frac{11}{1 \cdot 21} = 1
$$

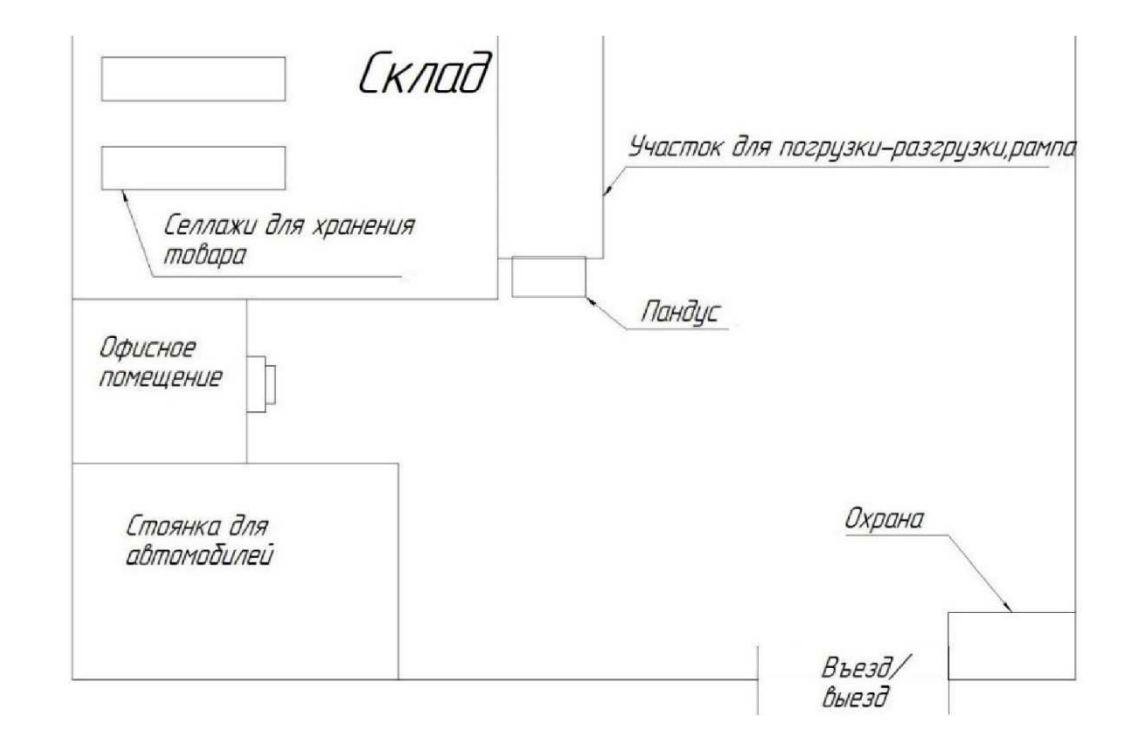

Рисунок 12 – Схема транспортно-складского комплекса

Данный складской комплекс занимает 1600 кв.м, где 800 кв.м занимает склад, офисное помещение занимает 100 кв.м. Размеры склада составляют: длина 35 м, ширина 25 м, высота 6 м, запас хранения составляет 70 тонн. На складе имеется зона для ремонта автомобилей на открытом воздухе, с ямой для ремонта. В общей сложности на ремонтную зону занято 100 кв. м, остальная часть отдана под стоянку автомобилей. На территории имеется

рампа для погрузочно-разгрузочных операций, на которой осуществляется погрузка и разгрузка автомобилей, где высота пандуса составляет 2300, что позволяет спокойно и без всяких препятствий выгружать груз из автомобиля и закатывать на территорию склада, в качестве способа механизации используется погрузчик, для которого есть заезд на пандус. Все конструкции и постройки сделаны из легких металлических конструкций, данный склад и офис хорошо отапливаются за счет отопления, где температура составляет 23- 25 градусов.

В выпускной квалификационной работе предлагается открыть склад в городе Абакан, что изменит структуру предприятия, необходимо рассчитать необходимое число работников.

14. Определение числа грузчиков.

$$
n_{\rm rp} = \frac{Qr * a * (1 - km) * t c M}{\Phi \sigma^2} \tag{16}
$$

где  $Q_r$  – суммарный годовой объем переработки грузов на терминале;  $\alpha$  – коэффициент неравномерности поступления грузов  $\alpha = 1,2; k_M - \kappa$ оэффициент механизации погрузочно-разгрузочных работ  $k_{\text{M}} = 0.8; t_{\text{cm}}$ продолжительность одной смены;  $\Phi_3$  – эффективный годовой фонд рабочего времени грузчика  $\Phi_0 = 1600$  ч;  $q_{\text{rp}}$  – сменная производительность грузчика при терминальном цикле  $q_{\text{rp}} = 1,5$  тонны в смену.

$$
n_{\text{rp}}\frac{4500*1,2*(1-0,8)*8}{1600*1,5} = 4
$$

Также для правильной организации развозочного процесса на складе необходим:

– логист (один);

- кладовщик (два);
- оператор (два);
- бухгалтер (один).

### **2.4 Выбор погрузочно-разгрузочного механизма**

Для выбора погрузчика, сделаем комплексный анализ его техникоэксплуатационных-параметров: ресурса работы, технических параметров, безопасности и условий эксплуатации, цены, а также целого ряда других факторов. В дипломном проекте предлагается выбрать погрузчик с электромотором, так как зачастую склад имеет закрытый тип и использование в нем двигателей внутреннего сгорания, не уместно.

Чтобы выбрать электрический погрузчик сравним несколько моделей разных фирм и представим их технические характеристики в таблице 9:

- электропогрузчик Xilin CPD20SA-16 Китай
- электропогрузчик JAC CPD 30 Россия
- электропогрузчик Zauberg CPD25-CA1c USBИталия

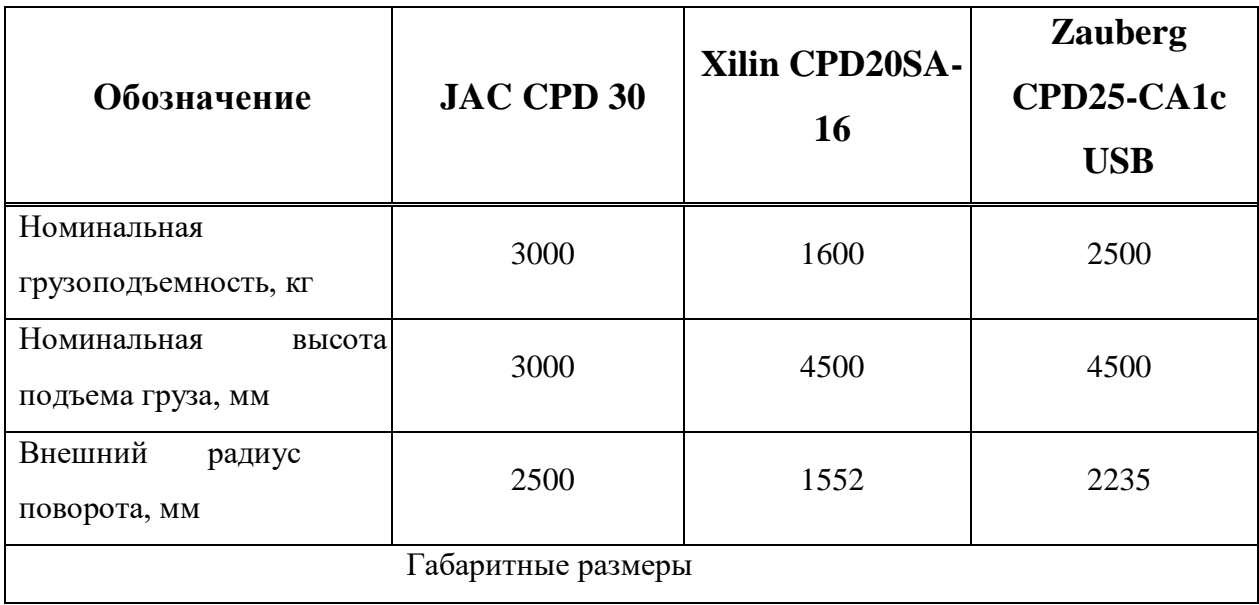

Таблица 9 – Технические характеристики электропогрузчиков

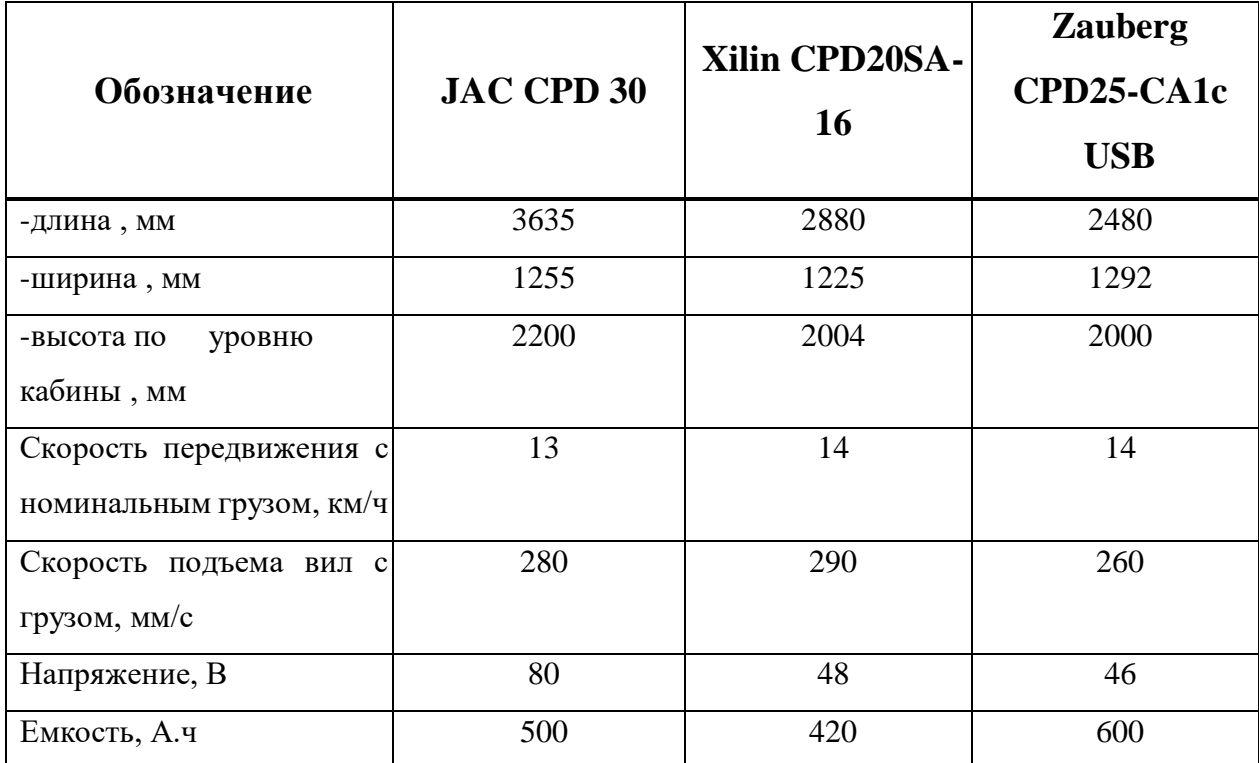

Окончание таблицы 9

Для осуществления погрузочно-разгрузочных работ на складе, будем использовать погрузчикJACCBT 20, так ка его производительность и маневренность выше.

Определение числа водителей электропогрузчика (формула 17).

$$
B = \Pi_{\text{norp}} * C,\tag{17}
$$

где П<sub>погр</sub> – число погрузчиков; С – число смен работы терминала.

 $B = 1 * 2 = 2$  человека

### <span id="page-28-0"></span>**2.5 Анализ рынка и выбор подвижного состава**

Важным пунктом при организации перевозок является выбор подвижного состава, так как непосредственно от этого зависит эффективность перевозок.

Цель выбора подвижного состава – это отыскание таких АТ, которые удовлетворяют комплексу заданных технических требований, а их применение экономически целесообразно.

Сравнительную оценку эффективности подвижного состава производят с помощью натуральных и стоимостных показателей:

– к натуральным показателям относится производительность в тоннах или тонно-километрах;

– к стоимостным показателям – себестоимость перевозки одной тонны груза или одного тонно-километра.

Сравнительный анализ эффективности выбора моделей подвижного состава осуществляют, варьируя расстояние перевозки для конкретного случая в пределах от минимального до максимального значения.

Рассмотрим наиболее распространенные марки средне и крупнотоннажных грузовых автомобилей в городе Красноярске.

Начнем с импортных производителей.

Isuzu– ведущий производитель грузовых автомобилей и пассажирского транспорта и старейший автоконцерн Японии. ISUZU FORWARD – манёвренные среднетоннажные грузовики массой 12 и 18 тонн представлены в следующих вариациях: шасси, бортовой, промтоварный, изотермический фургон, эвакуатор. Одной из наиболее популярных моделей является кранманипулятор ISUZU FORWARD. Плавность хода обеспечивает рессорная подвеска, за безопасность отвечает пневматическая тормозная система с ESC. Также для комфорта водителя предусмотрены спальное место в кабине, пневмоподвеска сиденья, регулировка рулевой колонки по высоте и вылету и т. п. ISUZU GIGA – в серии имеются автомобили массой 33 и 60 тонн в виде самосвалов, тягачей, а также универсальных шасси для установки цистерн, смесителей, кранов-манипуляторов. ISUZU GIGA особенно востребованы в сферах строительства, жилищно-коммунального хозяйства, промышленности. Грузовые автомобили ISUZU тяжёлой серии имеют мощные 400-сильные дизельные двигатели экологического стандарта «Евро-5». Для безопасных и

комфортных перемещений в базе предусмотрены система ABS, противотуманные фары, дополнительные, бордюрные зеркала, спальное место в салоне и т. д. Официальный дилер в Красноярске находится по адресу: ул. Северное шоссе, 25.

VolvoPersonvagnar AB – шведская автомобилестроительная компания, производящая не только легковые автомобили, но и грузовые, автобусы, а также двигатели.

Дилер в городе Красноярск стация «Енисей трак сервис» расположен по адресу ул. Рейдовая, 58 А.

Hyundai – корейская автомобильная компания. Выпускает легковые, автомобили малой, средней и большой грузоподъемности, а также автобусы городского, междугороднего и туристического класса. Официальный дилер ООО «Хендэ-центр Красноярск», находится в городе Красноярске, ул. Караульная, 33.

HinoMotors, Ltd – компания занимает ведущее положение на рынках Азии и Океании, а также увеличивает долю своего присутствия на рынках других регионов. Компания «Махина» – официальный дилер Hino в России. Представительство компании в городе Красноярске находится по адресу Северное шоссе, 15 Д.

Iveco-Итальянский автомобильный бренд Ивеко, начавший свой триумфальный путь по дорогам всего мира в 1974 году, а сегодня является одним из самых серьезных и крупных автопроизводителей грузовой техники. Практически с момента своего создания автомобильная продукция компании Ивеко присутствует и в России. Компания «Триал-М», являющаяся официальным дилером бренда IVECOв Красноярске, ул. 2-я Брянская, 12, стр. 8.

Далее рассмотрим отечественных производителей.

ОАО МАЗ – советская и белорусская автомобилестроительная компания, специализирующаяся на выпуске большегрузной автомобильной, а также автобусной, троллейбусной и прицепной техники.Официальным

дилером автомобилей МАЗ в Красноярске, является компания Торговый дом Беларусь, находится Северное Шоссе, 15 Д, офис 5.

КамАЗ – российская компания производитель дизельных грузовых автомобиле й и дизельных двигателей, действующая с 1976 года. Официальный дилреский центр ПАО КамАЗ, г. Красноярск, ул. 2-я Брянская, 18а.

«Группа ГАЗ» – российская автомобилестроительная компания, штабквартира находиться в городе Нижний Новгород. Выпускает легкие и среднетонажные коммерческие автомобили, тяжелые грузовики, автобусы, легковые автомобили, силовые агрегаты и автокомпоненты. Официальный представитель «ЗАО АВТОЦЕНТР КрасзГАЗсервис», расположен по адресу ул. Мечникова, 50.

Рассмотрев несколько как зарубежных, так и отечественных компаний по производству автомобилей, для дальнейшего анализа выберем таких производителей, как Isuzu, Hino, МАЗ.

ООО «Енисей» занимается перевозкой строительных материалов, автозапчастей, лесной продукции, следовательно, подвижной состав необходимый предприятию – автомобили-фургоны, чтобы защитить перевозимый груз от осадков и других природных явлений.

Рассмотрим подвижной состав средней грузоподъемности от 10 до 25 тонн и сведем в таблицу 10.

| Марка          | скорость, км/ч | период, лет    | Максимальная Гарантийный Грузоподъемность,<br>T | Размеры,<br>MM | Объем бака<br>ДЛЯ<br>горючего,<br>Л. | <b>Расход</b><br><b>ТОПЛИВ</b><br>$a, \pi/100$ | Цена,<br>тыс.руб. |  |
|----------------|----------------|----------------|-------------------------------------------------|----------------|--------------------------------------|------------------------------------------------|-------------------|--|
| <b>SHACMAN</b> |                |                |                                                 | 8392/          |                                      |                                                |                   |  |
| SX3256         | 85             | $\overline{2}$ | 25                                              | 2490/          | 380                                  | 40                                             | 3500              |  |
|                |                |                |                                                 | 3450           |                                      |                                                |                   |  |
| MA3 6317       |                |                |                                                 | 9405/          |                                      |                                                |                   |  |
|                | 85             | $\overline{3}$ | 18                                              | 2550/          | 350                                  | 45                                             | 3850              |  |
|                |                |                |                                                 | 3350           |                                      |                                                |                   |  |
| Scania R420    |                |                |                                                 | 5790/          |                                      |                                                |                   |  |
|                | 85             | $\overline{4}$ | 10                                              | 2550/          | 700                                  | 32,5                                           | 4200              |  |
|                |                |                |                                                 | 3980           |                                      |                                                |                   |  |
| КамАЗ 54901    |                |                |                                                 | 6250/          |                                      |                                                |                   |  |
|                | 90             | $\overline{3}$ | 11,3                                            | 2550/          | 1200                                 | 30                                             | 5400              |  |
|                |                |                |                                                 | 3980           |                                      |                                                |                   |  |

Таблица 10 – Технические характеристики автомобилей

Анализ стоимости подвижного состава представлен на рисунке 13.

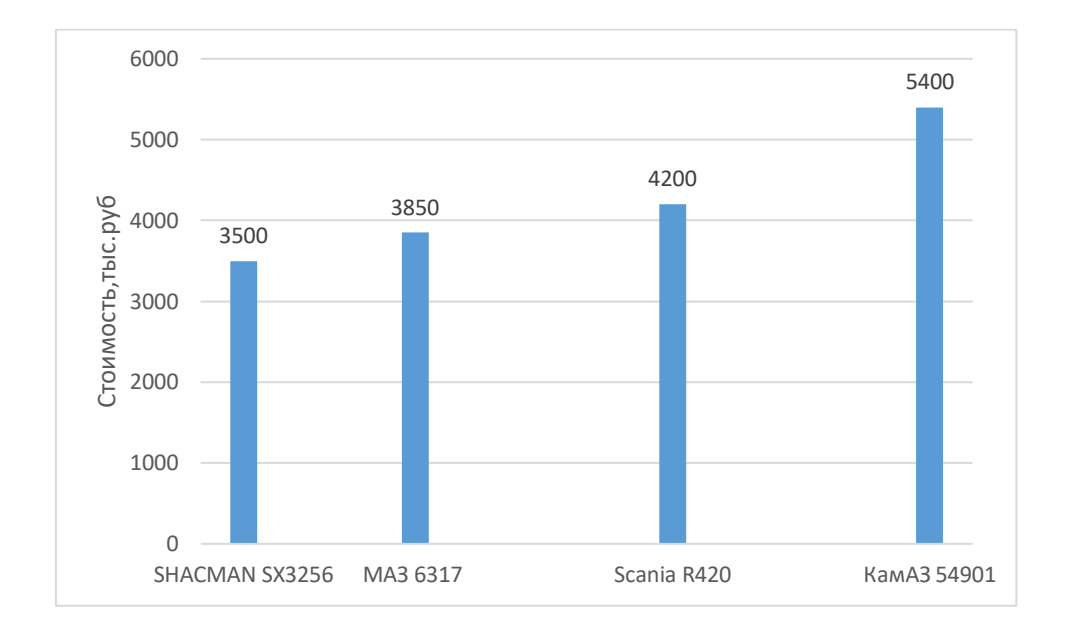

Рисунок 13 – Анализ стоимости подвижного состава

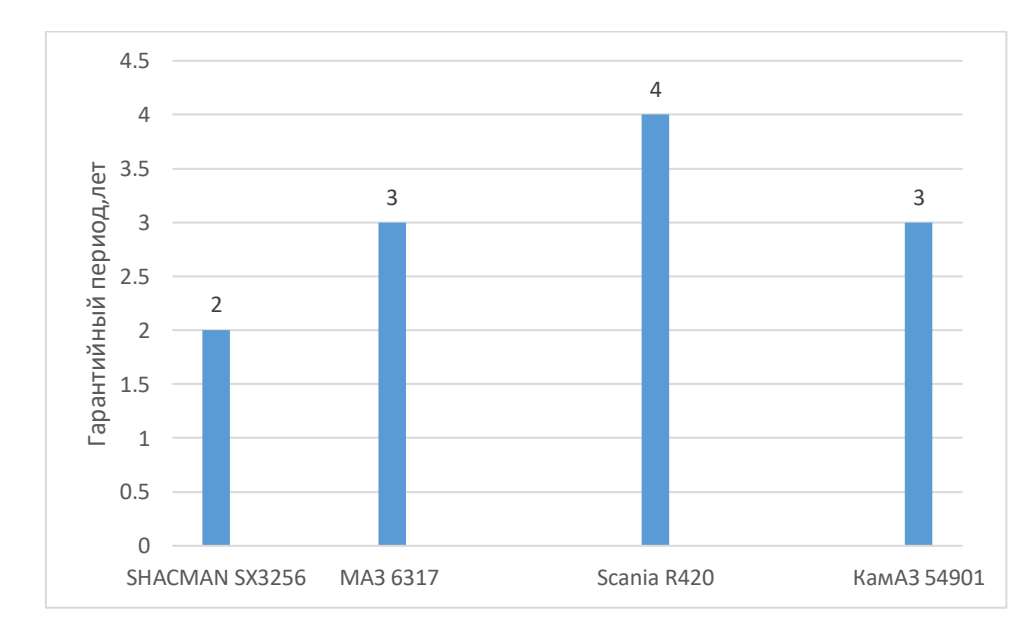

Рисунок 14 –Анализ гарантийного периода подвижного состава

Далее выбор подвижного состава будет производиться по таким критериям как, норма расхода топлива, затраты на топливо, на ремонтный фон. Для точного выбора ПС необходимо также рассчитать минимум

эксплуатационных затрат на один тонно-километр. Выбор по затратам осуществляется по минимуму эксплуатационных затрат на один тоннокилометр. В таблице 11 представлены необходимые данные для дальнейших расчетов.

![](_page_34_Picture_182.jpeg)

Таблица 11 – Данные для подвижного состава

Затраты рассчитываются по формуле 18.

$$
Z_{\mathrm{T}}^{\mathrm{KM}} = R_{\mathrm{T}}^{\mathrm{KM}} * \amalg_{\mathrm{T}},\tag{18}
$$

где  $Z_{\text{\tiny T}}^{\text{\tiny KM}}$  – затраты на топливо, руб./км;  $R_{\text{\tiny T}}^{\text{\tiny KM}}$  – нормируемое значение расхода топлива, л/км;  $L_r$  – цена дизельного топлива за 1 литр, 61,5 руб.

Нормируемое значение рассчитывается по формуле 19.

$$
R_{\rm T}^{\rm KM} = 0.01(H_{\rm CH} + H \beta \, q_{\rm H} \gamma_{\rm CT})(1 + 0.01D),\tag{19}
$$

где  $H_{\rm cm}$  – норма расхода топлива на 100 км пробега автомобиля или автопоезда в снаряженном состоянии без груза, л/100 км;  $H$  – норма расхода топлива на транспортную работу, л/100 т\*км;  $\beta$  – коэффициент использования пробега;  $q_{\text{H}}$ – номинальная грузоподъемность ПС, т;  $\gamma_{cr}$  – коэффициент использования грузоподъемности;  $D$  – поправочный коэффициент (суммарная относительная надбавка или снижение) к норме в процентах.  $D = 5$  %

![](_page_35_Picture_205.jpeg)

![](_page_35_Picture_206.jpeg)

На рисунке 15 отображены результаты расчетов затрат на топливо по каждому автомобилю.

![](_page_36_Figure_0.jpeg)

Рисунок 15 – Нормируемое значение расхода топлива, л

![](_page_36_Figure_2.jpeg)

Рисунок 16 – Затраты на топливо, руб. км

Как видно на рисунке 16 минимальный расход топлива имеет КамАЗ 20,55 руб./км.

Затраты на смазочные материалы рассчитываются по формуле 20.

$$
Z_{\rm CM}^{\rm KM} = 0.01 R_{\rm T}^{\rm KM} H_{\rm CM} \, I_{\rm CM} \,, \tag{20}
$$

где  $Z$  – затраты на смазочные материалы, руб./км;  $H$ см – норма расхода моторного масла,  $H$ см = 0,15 л/100 л; Ц<sub>СМ</sub> – цена моторного масла, Ц<sub>СМ</sub> = 1020 руб./л.

| Показатель    | <b>SHACMAN</b><br><b>SX3256</b> | <b>MA3 6317</b> | Scania R420 | КамАЗ<br>54901 |
|---------------|---------------------------------|-----------------|-------------|----------------|
| Затраты<br>Ha |                                 |                 |             |                |
| смазочные     | 0,664                           | 0,741           | 0,549       | 0,511          |
| материалы     |                                 |                 |             |                |

Таблица 13 – Анализ затрат на смазочные материалы

![](_page_37_Figure_3.jpeg)

Рисунок 17 – Затраты на смазочные материалы, руб./км

Шины рассчитываются по формуле 21.

$$
Z_{\rm III} = \frac{n_{\rm III} * \rm I_{III}}{L_{\rm III} * 1000},\tag{21}
$$

где  $Z_{III}$  - затраты на шины, руб./км;  $n_{III}$  - число шин на транспортном средстве,  $n_{III}$  =6; Ц<sub>Ш</sub> - цена шины (https://baza.drom.ru.);  $L_{III}$  - норма пробега шины (80 тыс.км).

| Показатель    | <b>SHACMAN</b><br><b>SX3256</b> | <b>MA3 6317</b> | <b>Scania R420</b> | КамАЗ<br>54901 |
|---------------|---------------------------------|-----------------|--------------------|----------------|
| Затраты<br>на | 2,85                            | 1,35            | 2,96               | 2,36           |
| шины, руб     |                                 |                 |                    |                |

Таблица 14 – Анализ затрат на шины

![](_page_38_Figure_3.jpeg)

Рисунок 18 – Затраты на шины, руб

Ремонтный фонд рассчитывается по формуле 22.

$$
Z_{\rm p\varphi} = \frac{\gamma \rm KN*1TC}{100000} \,\,,\tag{22}
$$

где Z<sub>pф</sub> - затраты на ремонтный фонд,руб./км;  $\gamma^{\rm KM}$  - норматив стоимости запасных частей,  $\gamma$ км = 0,15%/1 000 км; Ц<sup>тс</sup> - цена нового автомобиля.

| Показатель    | <b>SHACMAN</b><br><b>SX3256</b> | <b>MA3 6317</b> | <b>Scania R420</b> | КамАЗ<br>54901 |
|---------------|---------------------------------|-----------------|--------------------|----------------|
| Затраты<br>на |                                 |                 |                    |                |
| ремонтный     | 5,250                           | 5,775           | 6,300              | 8,100          |
| фонд          |                                 |                 |                    |                |

Таблица 15 – Анализ затрат на ремонтный фонд

![](_page_39_Figure_3.jpeg)

Рисунок 19 – Затраты на ремонтный фонд

Переменные расходы на оплату труда и отчисления (ФОТ)

Переменные затраты на фонд оплаты труда рассчитаем по формуле 23.

$$
Z_{\phi \text{or}} = \frac{\frac{\text{T}_{\text{rop}} \left(3_o^{pp} + \frac{\gamma_{\text{sp}}}{100} * 3_{\text{B}}^{pp}\right) 12}{\Phi_{\text{r}}^{\text{pp}} 10000000}},\tag{23}
$$

где  $Z_{\text{tor}}$  – переменные затраты на ФОТ, руб./км;  $T_{\text{rop}}$  – трудоемкость технического обслуживания и текущего ремонта,  $T_{\text{rop}} = 1.8$  и 2; 2,8; 3,6 чел. ч/тыс. км соответственно; ГОСТ 21624-81;  $3^{pp}$ <sub>0</sub>,  $3^{pp}$ <sub>B</sub> – среднемесячная заработная плата основного и вспомогательного рабочего, соответственно, 27 000 и 21 000 руб.;  $\Phi_{\rm r}^{\rm ps}$  – годовой фонд рабочего времени ремонтных рабочих,  $\Phi_{\text{F}}^{\text{pB}}$ = 1 786 ч;  $\gamma_{\text{bp}}$  – удельный вес вспомогательных рабочих по отношению к ремонтным рабочим,  $\gamma_{\rm{sp}} = 10 \%$ .

![](_page_40_Figure_1.jpeg)

Рисунок 20 – Переменные затраты на ФОТ

Тогда с учетом предыдущих выражений получим формулу 24.

$$
C_{KM} = Z + Z + Z_{III} + Z_{p\phi} + Z_{\Phi O T},
$$
\n(24)

### Таблица 16 – Анализ суммы переменных затрат

![](_page_40_Picture_231.jpeg)

![](_page_41_Figure_0.jpeg)

Рисунок 20 – Переменные затраты

Постоянные расходы на ФОТ Постоянные затраты на ФОТ рассчитаем по формуле 25.

$$
Z_{\phi \text{or}} \stackrel{\text{q}}{=} \frac{\text{Knp} * N \text{u3cp}}{1000},\tag{25}
$$

где  $Z_{\phi\sigma\tau}^{\quad q}$  – затраты на ФОТ руб./ч; К<sub>пр</sub> – коэффициент приведения, для автомобилей среднего и большого классов  $K_{np} = 1.0; N<sup>q</sup>$  – норматив численности персонала, чел./1 000 ч, для водителей  $N<sup>q</sup> = 7,56$ ; руководителей и служащих -0,195, прочих -0,9 $*0,195=0,176$ ;  $3^{cp}$  – средняя заработная плата,  $3^{cp} = 25000 \text{ py6}.$ 

$$
Z\phi \text{OTY} \qquad \frac{1,0*25000}{1000} (7,56+0,195+0,176) = 198,275
$$

Амортизационные отчисления на износ автомобилей, занятых на основных перевозках. Амортизацию подвижного состава рассчитаем по формуле 26.

$$
ZamTC = L6Kam0,01,
$$
 (26)

где  $Z_{\text{aw}}^{\text{TC}}$  – затраты на амортизацию подвижного состава, руб./год; Ц $_{\text{6}}$  – балансовая стоимость автомобиля, руб.; Кам – норма амортизации, для автомобилей общего назначения грузоподъемностью до 5 т =20 %; свыше 5 т  $= 14.3 \%$  в год.

![](_page_42_Picture_218.jpeg)

Таблица 17 – Амортизационные отчисления

Таблица 18 – Транспортный налог

![](_page_42_Picture_219.jpeg)

Единый налог на вмененный доход рассчитаем по формуле 27.

$$
Z_{\scriptscriptstyle \text{BH}}^{\scriptscriptstyle \text{TC}} = \Pi^{\scriptscriptstyle \text{TC}}_{\scriptscriptstyle \text{BH}} \Pi^{\scriptscriptstyle \text{TC}}_{\scriptscriptstyle \text{BH}} * 12 * 0.01,\tag{27}
$$

где  $Z_{\text{BH}}^{\text{TE}}$  – норматив затрат на единый налог на вмененный доход, руб./год; Д тс вн – базовая доходность, руб./мес; Ц тс вн – ставка единого налога на вмененный доход,  $\mathbf{L}^{\text{rc}}_{\text{BH}} = 13 \%$  в месяц.

Таблица 19 – Базовая доходность

![](_page_43_Picture_237.jpeg)

Таблица 20 – Затраты на единый налог на временный доход

![](_page_43_Picture_238.jpeg)

Обязательное страхование гражданской ответственности 2371,42 руб./год. Время работы подвижного состава рассчитывается по формуле 28.

$$
T^{rc}_{M} = 365.25 \times \alpha_{B} \times T^{rc}_{H}, \qquad (28)
$$

где Т<sup>тс</sup>м - время работы на маршруте, ч/год;  $\alpha_{\text{\tiny B}}$  - коэффициент выпуска,  $\alpha_{\text{\tiny B}} =$ 0,85; Т<sup>тс</sup><sub>н</sub> - среднее время в наряде, Т<sup>тс</sup><sub>н</sub> = 8 ч.

 $T^{rc}_{M} = 365.25 * 0.85 * 8 = 2483.7$ 

Таблица 21 – Сравнение автомобилей по постоянным затратам

![](_page_43_Picture_239.jpeg)

| Постоянные затраты Сч, руб/ч |       |            |             |                       |                               | Переменные затраты Скм,<br>руб./км |             |       |                  |                             | ler,<br>КM                | Скм*<br>ler, py<br>$\bf{6}$ | tч             | $Cu*t$<br>Ч | Сэ,<br>руб |        |       |
|------------------------------|-------|------------|-------------|-----------------------|-------------------------------|------------------------------------|-------------|-------|------------------|-----------------------------|---------------------------|-----------------------------|----------------|-------------|------------|--------|-------|
| <b>Zфот</b>                  | Zam   | <b>ZTH</b> | <b>Z</b> ен | Zo<br>саг<br>$\bf{0}$ | <b>Сум</b><br>Ma<br>Zi/<br>Tн | $\mathbf C$<br>$\mathbf{q}$        | $Z_{\rm T}$ | Zcm   | Z <sub>III</sub> | $\mathbf{Z}\mathbf{p}$<br>ф | <b>Zфо</b><br>$\mathbf T$ | Скм                         |                |             |            |        |       |
| 198,275                      | 500,5 | 24650      | 34866       | 3104<br>3             | 36,66                         | 234<br>,94                         | 26,7        | 0,664 | 2,85             | 5,25                        | 0,58                      | 35,46                       | $\overline{2}$ | 70,92       | 0,11       | 25,84  | 12,54 |
|                              |       |            |             |                       |                               |                                    |             |       |                  |                             |                           |                             | $\overline{4}$ | 141,84      | 0,22       | 51,69  | 23,58 |
|                              |       |            |             |                       |                               |                                    |             |       |                  |                             |                           |                             | 6              | 212,76      | 0,33       | 77,53  | 36,74 |
|                              |       |            |             |                       |                               |                                    |             |       |                  |                             |                           |                             | 8              | 283,68      | 0,44       | 103,37 | 45,15 |
|                              |       |            |             |                       |                               |                                    |             |       |                  |                             |                           |                             | 10             | 354,6       | 0,55       | 129,22 | 57,68 |

Таблица 22 – Эксплуатационные затраты  $C_9$  на транспортировку грузов автомобилем SHACMAN SX3256

![](_page_45_Picture_195.jpeg)

Таблица 23 – Эксплуатационные затраты  $\mathrm{C}_\mathrm{s}$  на транспортировку грузов автомобилем МАЗ 6317

| Постоянные затраты Сч, руб/ч |       |            |             |                                   | Переменные затраты Скм, руб./км                                              |                |       |       |           |                                               | ler<br>$\bullet$<br>${\bf K}$<br>$\mathbf M$ | $CKM*l$<br>er, pyő | tч             | $Cu*t$<br>$\mathbf{q}$ | Сэ,<br>руб |        |       |
|------------------------------|-------|------------|-------------|-----------------------------------|------------------------------------------------------------------------------|----------------|-------|-------|-----------|-----------------------------------------------|----------------------------------------------|--------------------|----------------|------------------------|------------|--------|-------|
| <b>Zфот</b>                  | Zam   | <b>ZTH</b> | <b>Z</b> ен | Z <sub>0</sub><br>саг<br>$\bf{0}$ | $\mathbf{C}\mathbf{y}$<br><b>MM</b><br>$\mathbf{a}$<br>$\mathbf{Z}$ i/<br>TH | C <sub>4</sub> | $Z_T$ | Zcm   | $Z_{III}$ | $\mathbf{Z}\mathbf{p}$<br>$\boldsymbol{\phi}$ | <b>Zфо</b><br>$\mathbf T$                    | <b>CKM</b>         |                |                        |            |        |       |
| 198,275                      | 600,6 | 35700      | 33602,4     | 3104<br>$\mathfrak{Z}$            | 40,64                                                                        | 238,92         | 22,09 | 0,549 | 2,96      | 6,30                                          | 0,90                                         | 31,90              | $\overline{2}$ | 63,8                   | 0,11       | 26,28  | 11,07 |
|                              |       |            |             |                                   |                                                                              |                |       |       |           |                                               |                                              |                    | $\overline{4}$ | 127,6                  | 0,22       | 52,56  | 21,47 |
|                              |       |            |             |                                   |                                                                              |                |       |       |           |                                               |                                              |                    | 6              | 191,4                  | 0,33       | 78,84  | 34,68 |
|                              |       |            |             |                                   |                                                                              |                |       |       |           |                                               |                                              |                    | 8              | 255,2                  | 0,44       | 105,12 | 43,96 |
|                              |       |            |             |                                   |                                                                              |                |       |       |           |                                               |                                              |                    | 10             | 319,0                  | 0,55       | 131,41 | 53,78 |

Таблица 24 – Эксплуатационные затраты  $C_3$  на транспортировку грузов автомобилем Scania R420

![](_page_47_Picture_200.jpeg)

![](_page_47_Picture_201.jpeg)

![](_page_48_Figure_0.jpeg)

Рисунок 21 – Зависимость эксплуатационных затрат от расстояния перевозки

Из рисунка 21 наглядно видно, что по эксплуатационным затратам автомобиль КамАЗ 54901 более эффективен, чем остальные автомобили.

### <span id="page-48-0"></span>**2.6 Организация развозочных маршрутов**

Одним из путей уменьшения издержек на транспортирование груза является оптимизация маршрутных схем развозки грузов с целью уменьшения пробега автомобилей, времени доставки и транспортной работы.

Для определения развозочных маршрутов в городе Абакан предлагается использовать метод Кларка-Райта, с его помощью определим кратчайшие расстояния на развозочных маршрутах.

Метод Кларка-Райта один из наиболее известных приближенных методов решения задачи маршрутизации транспорта. Сущность метода заключается в следующем. Из одной базы исходят несколько маятниковых маршрутов. Два маятниковых маршрута объединяются в кольцевой по

принципу получения, на каждом максимального «выигрыша» от этого объединения.

Эффект от объединения двух маршрутов в один предлагается расчет по формуле 29.

$$
fij = li0 + l0j - lij,
$$
\n<sup>(29)</sup>

где  $l_{i0}$  – расстояние от пункта i до центрального склада;  $l_{0i}$  – расстояние от центрального склада до пункта *j*;  $l_{ii}$  – расстояние между пунктами.

Действительно, при объединении двух маршрутов отпадает необходимость в возврате с первого маршрута на склад и в подаче автомобиля со скола в первый пункт второго маршрута, но зато возникает пробег от последнего пункта первого маршрута до первого пункта второго.

На основе данного рассуждения делается естественный шаг к решению задачи: если есть некоторые начальные маршруты, то их можно укрупнять, объединяя в соответствии с величиной «выгоды». Если в первую очередь использовать наибольшие значения «выгоды» для всех возможных объединений, то можно надеяться на получение хорошего решения, близкого к оптимальному. Решение должно закончиться тогда, когда дальнейшее объединение маршрутов станет невозможным. Это может быть по двум причинам: либо не осталось ни одного положительного значения «выгоды» (объединять невыгодно), либо суммарный объем груза объединенного маршрута превышает вместимость имеющегося транспортного средства.

Для нахождения оптимальных развозочных маршрутов в нашем проекте, предлагается выбрать метод Кларка-Райта, так как данный метод более точный по сравнению с другими, более простой в расчетах, а также нагляднее.

Для нахождения оптимального решения используются математические методы, при применении которых необходима в качестве исходных данных

транспортная сеть, отражающая транспортные связи между различными точками. Построение модели транспортной сети. Множество всех дорог города или района составляет дорожную сеть. Транспортная сеть – это совокупность дорог региона, пригородных для движения заданных транспортных средств: легковые автомобили, грузовые полной массой до 3,5 т и т.д.

### <span id="page-50-0"></span>**2.7 Расчет предлагаемой схемы маршрутов**

Для создания оптимальных маршрутов будем объединять по 3 магазина в один маршрут, исходя из потребностей и распределения груза в кузове автомобиля.

![](_page_50_Figure_3.jpeg)

Рисунок 22 – Дорожно-транспортная сеть города Абакан

![](_page_51_Figure_0.jpeg)

Рисунок 23 – Модель транспортной сети города Абакан

Основная задача – нахождение кратчайших расстояний между грузоотправителем и грузополучателем.

Маршрут № 1

Рассмотрим 3 ближайшие точки к складу

1. Рассчитаем пробег автотранспорта по трем кольцевым маршрутам:

$$
L_a = d_{03} + d_{5956} + d_{5653} + d_{534} + d_{3155} + d_{170} + d_{690},
$$
\n(30)

где dij – длина плеча маршрута, км;

$$
L_a = 9,9+1,72+3,5+4,2+15,2+13,52=48,04 \text{ km} \tag{31}
$$

### 2. Коэффициент использования пробега

 $\beta=0,5$ 

3. Пробег автотранспорта по соединенному кольцевому маршруту

$$
L_{\rm B} = d_{53} + d_{51} + d_{56} + d_{55+} + d_{57+} d_{54},
$$

(32)

$$
L_{B} = 3,9+5,5+1,91+3,2+1,54=16,05
$$
 km.,

$$
\beta = \frac{12.2}{16.05} = 0.76
$$

Из всего вышерассмотренного, получаем следующий километровый выигрыш:

$$
S_{12}=L_a-L_B,
$$

(33)

$$
S_{12} = 48,04 - 16,05 = 31,99
$$
 km.,

Расчет всех остальных маршрутов осуществляем аналогично и приведем его в таблицу.

В таблице представлены полученные развозочные маршруты.

Таблица 26 - Полученные развозочные маршруты

| Номер    | Шифр             | Число пунктов | Дина маршрута, |
|----------|------------------|---------------|----------------|
| маршрута | маршрута         | заезда        | КM             |
|          | $0-3-59-56-53-0$ |               | 16,05          |
|          | $0-4-31-55-0$    |               | 15,2           |
|          | $0-1-70-69-0$    |               | 13,52          |

![](_page_53_Figure_2.jpeg)

Склад

![](_page_53_Figure_4.jpeg)

![](_page_53_Figure_5.jpeg)

![](_page_53_Figure_6.jpeg)

![](_page_53_Figure_7.jpeg)

54 Рисунок 25 – Схема маршрута №3

Для составления маршрутов был использован метод Кларка – Райта данные маршруты были составлены таким образом, чтобы уменьшить время оборота и сократить расходы на топливо до минимума.

### <span id="page-54-0"></span>**2.8 Технико-эксплуатационные показатели маршрутов**

Работа подвижного состава оценивается по его техникоэксплуатационным показателям, расчет которых осуществляется по формулам  $(34) - (38)$ 

Время оборота.

$$
t_{\text{o6}} = \frac{L_{\text{M}}}{Vt} \sum t_{\text{n}} \quad \text{p}, \tag{34}
$$

где  $L_{\text{M}}$  – длина маршрута, км;  $V$  – техническая скорость, км/ч;  $t_{\text{n p}}$  – время погрузки-разгрузки, ч.

### Коэффициент статичного использования грузоподъемности

$$
\gamma_{\rm c} = \frac{Q\Phi}{q_{\rm H}},\tag{35}
$$

где  $Q_{\phi}$  – количество фактически перевезенного груза, т;  $q_{\text{H}}$  – номинальная грузоподъемность транспортного средства, т.

Коэффициент динамического использования грузоподъемности.

$$
\gamma_{\scriptscriptstyle\perp} = \frac{P\Phi}{q_{\scriptscriptstyle\rm H}*L\rm rp}},\tag{36}
$$

где Р<sub>ф</sub> – фактически выполненный грузооборот, т;  $L_{rp}$  – груженный пробег, км.

Коэффициент использования пробега.

$$
\beta = \frac{Lrp}{Lo6m},\tag{37}
$$

Эксплуатационная скорость.

$$
V_{\beta} = \frac{L\mathbf{M}}{t\mathbf{0}\delta},\tag{38}
$$

Результаты расчетов технико-эксплуатационных показателей маршрутов представлены соответственно в таблице 27.

| Показатели                                       | <b>Обозначение</b> | Маршруты     |                |       |
|--------------------------------------------------|--------------------|--------------|----------------|-------|
|                                                  |                    | $\mathbf{1}$ | $\overline{2}$ | 3     |
| Длина маршрута, км                               | $L_{\rm M}$        | 16,05        | 15,2           | 13,52 |
| Объем груза, кг                                  | Q                  | 7800         | 4500           | 4700  |
| Техническая<br>скорость,<br>KM/H                 | $V_{\rm T}$        | 32           | 32             | 32    |
| Время<br>простоя<br>ПОД<br>погрузку/разгрузку, ч | $t_{\pi\text{-}p}$ | 1,7          | 1,3            | 1,3   |
| Время оборота                                    | $t_{\rm o6}$       | 0,5          | 0,475          | 0,423 |
| Коэффициент<br>использования пробега             | $\beta$            | 0,76         | 0,74           | 0,61  |
| Эксплуатационная<br>скорость, км/ч               | $V_{\rm b}$        | 28           | 28             | 28    |

Таблица 27 – Технико-эксплуатационные показатели маршрутов

Таким образом мы определили, что в городе Абакан будет 4 развозочных маршрута. Исходя из времени, можно сделать вывод, что доставка груза по

маршруту 1 и 2 будет производиться одним автомобилем в один день, также как маршрут 3 и 4.

Исходя из этого можно сделать вывод, сто для осуществления доставки товара по городу Барнаулу по 4 маршрутам, нам понадобятся 2 автомобиля.

# <span id="page-56-0"></span>**2.9 Обзор программного обеспечения для организации развозочных маршрутов мелкопартионных грузов**

В настоящее время компании, занимающиеся перевозкой грузов, имеют не только возможность, но и необходимость установки программного обеспечения, которое помогает значительно облегчить работу предприятия. Рассмотрим некоторые ПО более подробно и сравним их (таблица 28).

![](_page_56_Picture_226.jpeg)

Таблица 28 – Характеристика программного обеспечения

Для нового склада в городе Абакан предлагается выбрать программное обеспечение на базе системы 1С:TMS Логистика.

### **ЗАКЛЮЧЕНИЕ**

<span id="page-57-0"></span>В бакалаврской работе на тему «Совершенствование логистической системы ООО «Енисей» были рассмотрены объемы перевезенного груза, было проведено сравнение объемов с прошлыми годами, где выяснилось, что в Красноярском крае объемы перевозок с каждым годом увеличиваются. При построении эпюры грузопотоков видно, что из всех регионов где нет филиалов компании на южное направление, в которые производится доставка груза, больший объем предприятие доставляет в Хакасию город Абакан. По объему перевозок данное направление опережает остальные, но оно обслуживается не полностью. Для того чтобы оптимизировать доставку груза, предложено открыть новый транспортноскладской комплекс.

Произведя расчеты, выяснили, что транспортно-складской комплекс будет находиться на Саралинская улица, 22. Здесь очень выгодное положение, так как оно находится возле центра города. Территория транспортноскладского комплекса будет 1600 кв.м, на ней будут находиться непосредственно сам склад, офис, открытая площадка для стоянки автомобилей. Был произведен анализ подвижного состава. Для доставки клиентам товара с нового транспортно-складского комплекса в городе Абакане был выбран автомобиль КамАЗ 54901 грузоподъемностью до 15 тонн, так как он оказался по эксплуатационным затратам более эффективным. Данное транспортное средство по типу кузова по всем параметрам подходит для перевозки тарноштучных грузов. Так как данный автомобиль является фургоном, в нем обеспечивается сохранность и защита груза от атмосферных осадков. В следующей части бакалаврской работы были сформированы 3 развозочных маршрута, посчитаны технико-эксплуатационные показатели, для каждого из них, а также определено что число автомобилей в городе Абакан будет 2. Рассмотрели программное обеспечение для формирования развозочных маршрутов и выбрали 1С:TMS Логистика.

### **СПИСОК ИСПОЛЬЗОВАННЫХ ИСТОЧНИКОВ**

<span id="page-58-0"></span>1. Войтенков С. С., Самусов Т.В., Ветвицкий Е.Е. Грузоведение: учебник / СибАДИ. – Омск, 2014, - 196 с.

2. Гаджинский А. М. Логистика: Учебное пособие – Издательскоторговая корпорация «Дашков и К», 2012. – 484 с.

3. Крылатков П. П., Кузнецова Е. Ю., Кожушко Г.Г., Минаева Т.А. Логистика промышленного предприятия: Учебное пособие – Екатеринбург,2016. – 176с.

4. ООО «Енисей» [Электронный ресурс]. Режим доступа: https://checko.ru/company/enisey-1052464082989 (дата обращения: 17.05.2022).

5. Перевозчик паллет JAC CBD 30 [Электронный ресурс]. Режим доступа: https://www.jac-forklift.ru/perevozchiki-pallet/samokhodnyetelezhki/perevozchik-pallet-jac-cbd-30-detail (дата обращения: 17.03.2022).

6. Седельный тягач КамАЗ 54901[Электронный ресурс]. Режим доступа: http://justdepot.ru/articles/gruzovaya-texnika/4608\_sedelnyj-tyagachkamaz-54901/ (дата обращения: 17.04.2022).

7. Сярдова О.М. Логистика: Учебное пособие – Тольятти, 2013. – 136с.

8. Ширяев С.А., Гудков В.А., Миротин Л. Б. Транспортные и прогрузоразгрузочные средства: учебник для вузов – Москва, 207., – 848 с.

9. Электропогрузчик Zauberg CPD25-CA1 [Электронный ресурс]. Режим доступа: http://www.zauberg.com/catalog/elektropogruzchiki/zaubergcpd25-ca1# (дата обращения: 17.04.2022).

10. Электропогрузчик XILIN 1.6Т 4.5М CPD20SA-16 [Электронный ресурс]. Режим доступа: https://www.kiit.ru/product/elektropogruzchik-xilin-1- 6t-4-5m-cpd20sa-16/ (дата обращения: 16.04.2022).

Министерство науки и высшего образования РФ Федеральное государственное автономное образовательное учреждение высшего образования «СИБИРСКИЙ ФЕДЕРАЛЬНЫЙ УНИВЕРСИТЕТ»

Политехнический институт Кафедра транспорта

**УТВЕРЖДАЮ** 

Заведующий кафедрой<br>E.C. Воеводин  $\frac{1}{6} \times \frac{1}{6} \times \frac{1}{6} = 2022 \text{ r}.$ 

### БАКАЛАВРСКАЯ РАБОТА

23.03.01. - Технология транспортных процессов «Совершенствование логистической системы ООО «Енисей»

Руководитель 211

Выпускник

кандидат техн. наук, доцент А.Н. Князьков

А.Ю. Иванов

Красноярск 2022